# الجمهوم بةالجسر إشربة الديمقر اطية الشعبية<br>République Algérienne Démocratique et Populaire

Ministère de l'Enseignement Supérieur et de la Recherche Scientifique

Université Akli Mohand Oulhadj - Bouira -

Faculté des Sciences et des Sciences Appliquées

## **Département De Génie Electrique**

حامعة البويرة

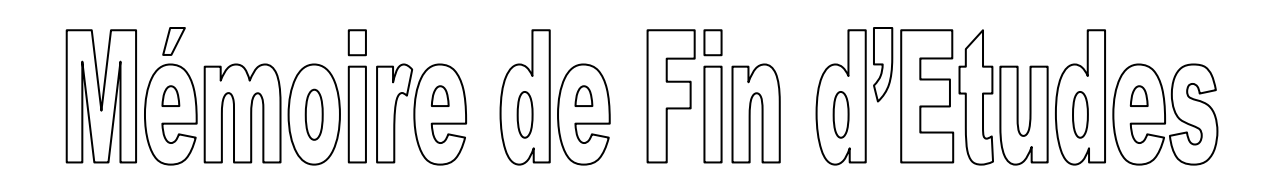

 **En vue de l'Obtention du Diplôme de MASTER En Génie Electrique**

*Spécialité : Conversion et Gestion d'Energie (CGE).*

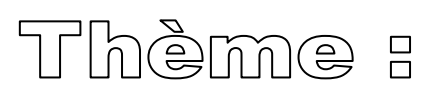

## **Synthèse d'un régulateur intelligent pour un moteur à courant continu**

 **Présenté par :** 

 **Mr. AIT TOUATI Abdellah.**

 **Devant le jury composé :**

 **Mme. YASSA Nacira Présidente Mr. SAOUDI** Kamel **Encadreur** Encadreur **Mr. TOUAFEK Mohamed Yaakoub Examinateur Mr. HAMMOUCHE Sofiane Examinateur** Examinateur

ونرامرةالتعليـــدالعالي والبحث|لعلمي<br>جامعةأڪلي محند أوكحاج<br>-البويرة-<br>كليـــة|لعلــوهر والعلــوهر|لتطبيقية

**Promotion 2016/2017**

#### **Résumé :**

L'évolution des technologies conduit à utiliser des moteurs à courant continu pendant longtemps été les seuls aptes à la vitesse variable à large bande passante, comme dans le domaine robotique. L'avantage principal des machines à courant continu réside dans leur adaptation simple aux moyens permettant de régler ou de faire varier leur vitesse, et leur sens de rotation ainsi que leur raccordement direct à une source d'énergie (batteries, piles,... etc.) Malgré leur principal problème qui se pose au niveau de la liaison entre les balais, et le collecteur rotatif, le moteur à courant continu continue d'exister à travers de nombreuses applications. Dans ce présente travail, nous avons essayé d'étudier la techniques de régulation de vitesse intelligente basé sur la *Logique Floue* et de la comparer avec les régulateurs classiques *PID*. La simulation de notre model sur logiciel de simulation MATLAB à attesté que le régulateur à logique flou robuste et très performant par rapport au régulateurs classique.

**Mots clé :** Régulateur *PID*, Commande *logique Floue*, Moteur à courant continu.

## *Remerciements*

*Ce travail a été proposé et dirigé par Mr. K. SAOUDI enseignent a la faculté des sciences et sciences appliquées, qui ma été d'une aide précieuse pour la réalisation de ce travail. Je tiens à lui exprimer tous mon respects et gratitude pour m'avoir à cueillies, pour ces conseils, ces orientations et surtout sa disponibilité.* 

*Je remercie aussi les membres du jury : Mme. N. YASSA, Mr. S. HAMMOUCHE et Mr. M.Y. TOUAFEK pour l'honneur qui m'ont fait en acceptent d'examiner et de juger ce modeste travail ;*

*A tous les professeurs, intervenants et toutes les personnes qui par leurs paroles, leurs écrits, leurs conseils et leurs critiques ont guidé mes réflexions.*

*Enfin, à ma femme pour tout son soutien, sa patience et ces retouches sur ce travail, et pour toute ma réussite.* 

*Merci à toutes et a tous.*

## **Liste des Figures**

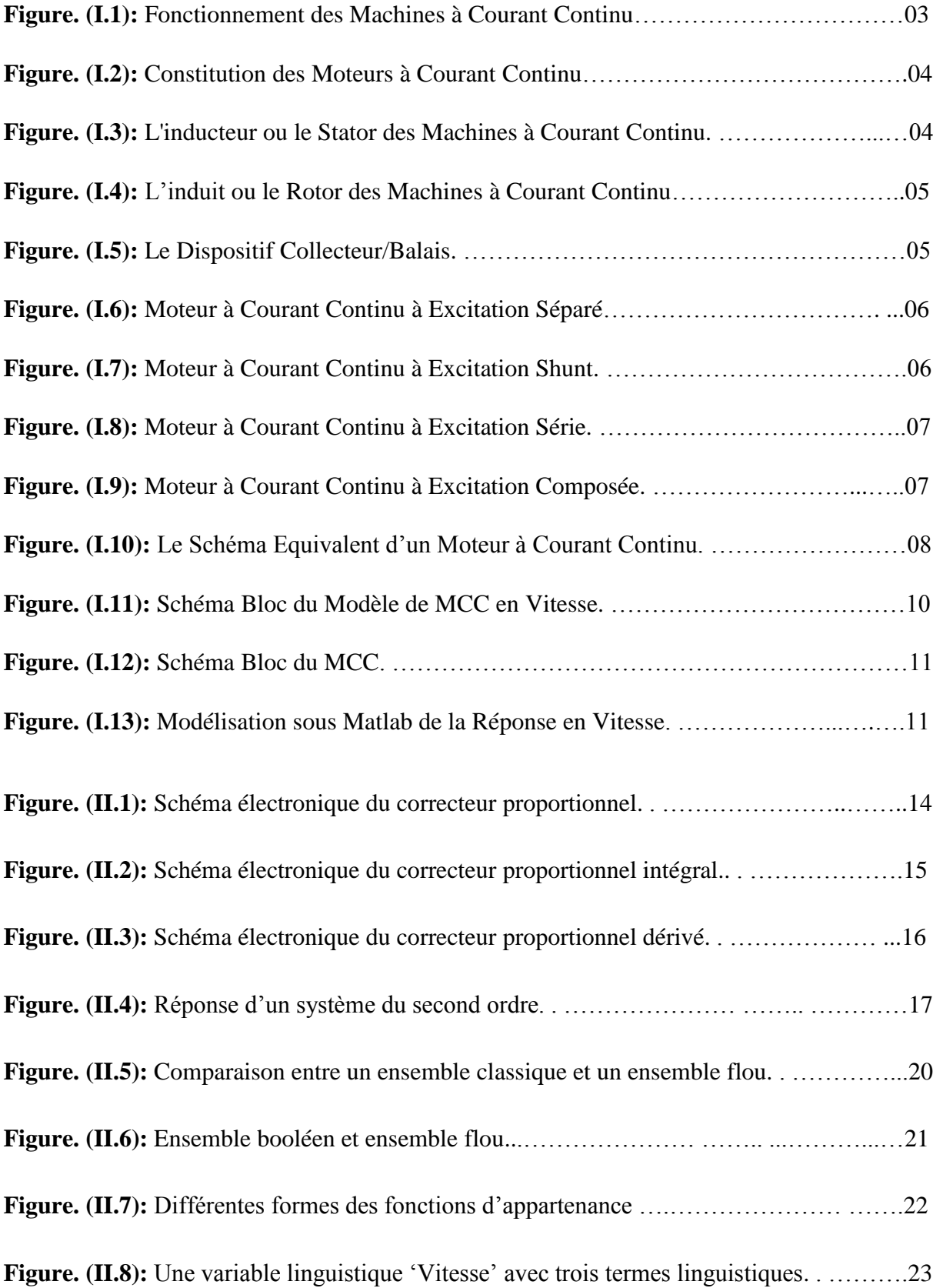

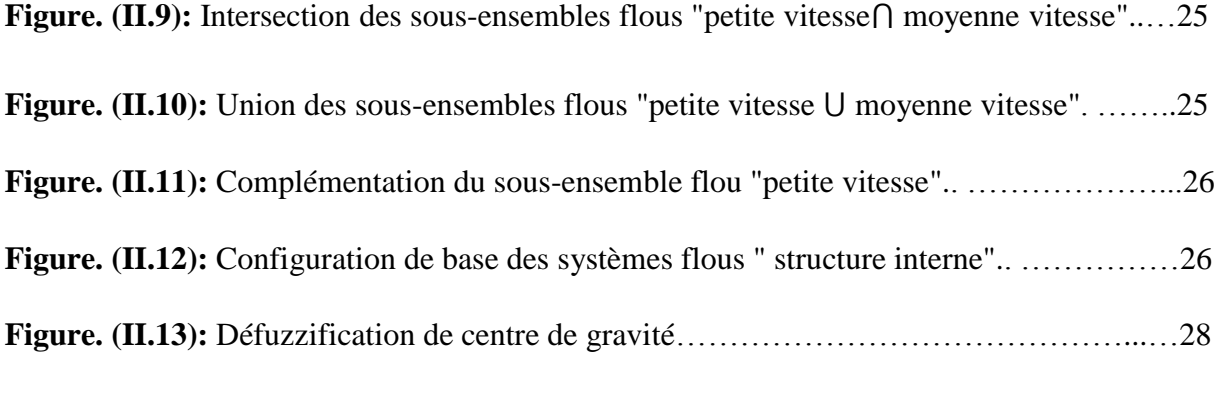

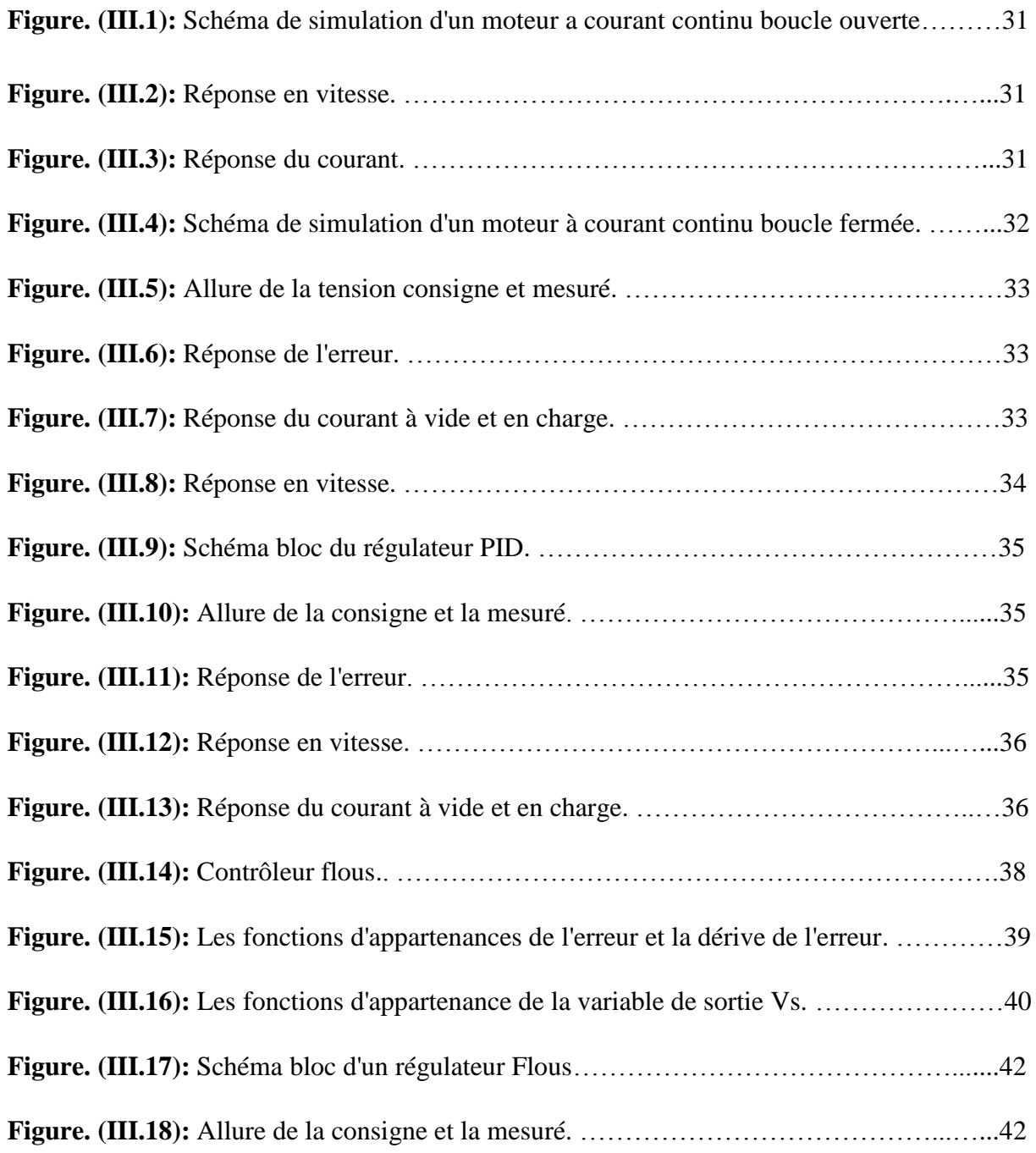

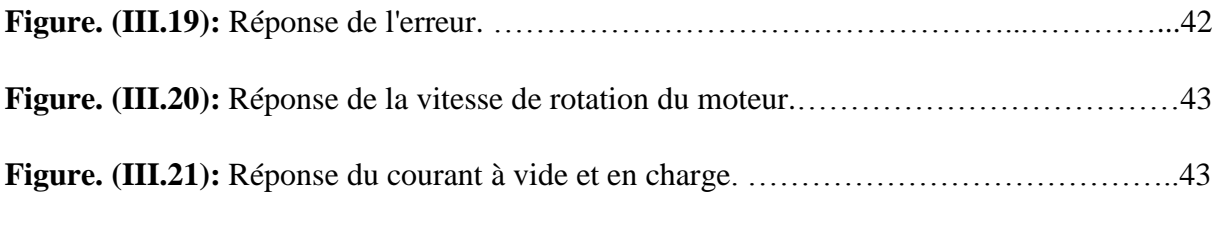

## **Sommaire**

### **Résumé**

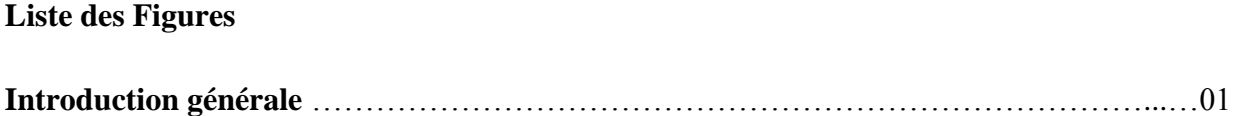

#### **Chapitre I : Modélisation d'un Moteur à Courant Continu MCC.**

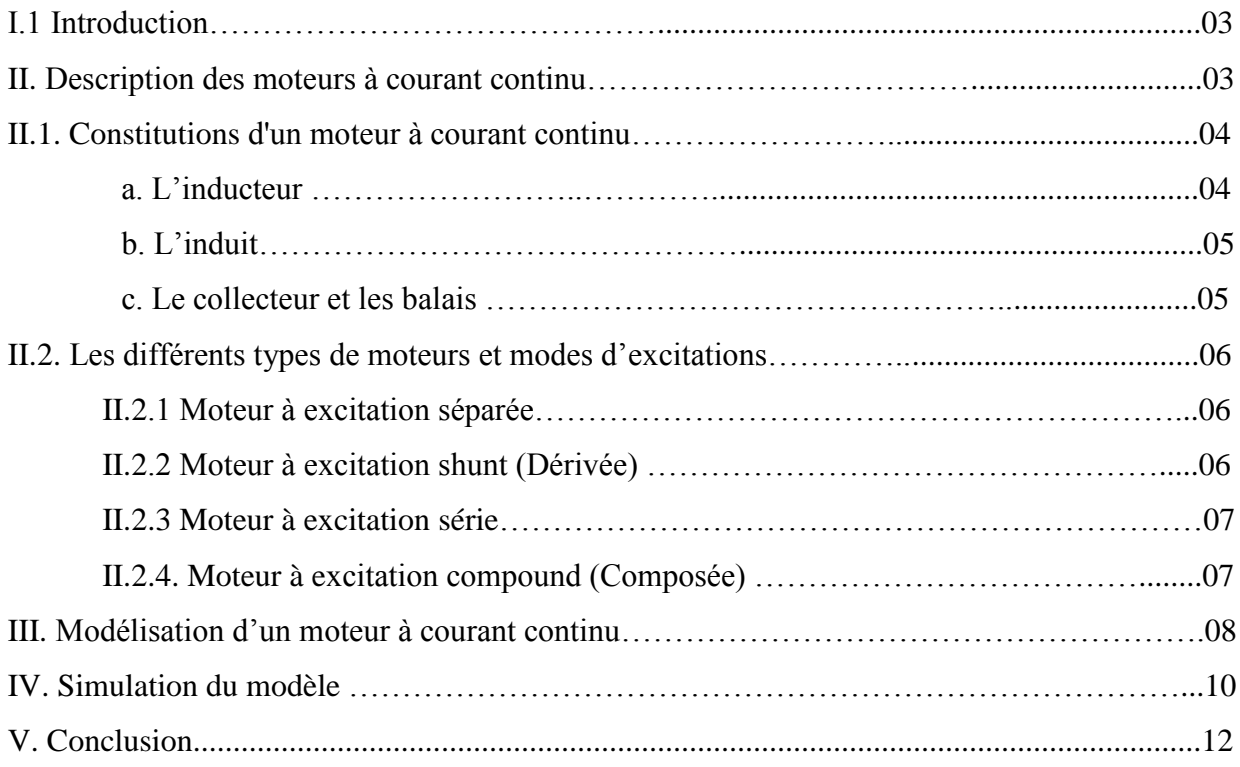

## **Chapitre II : Synthèse à la Régulation Classique et Intelligente**

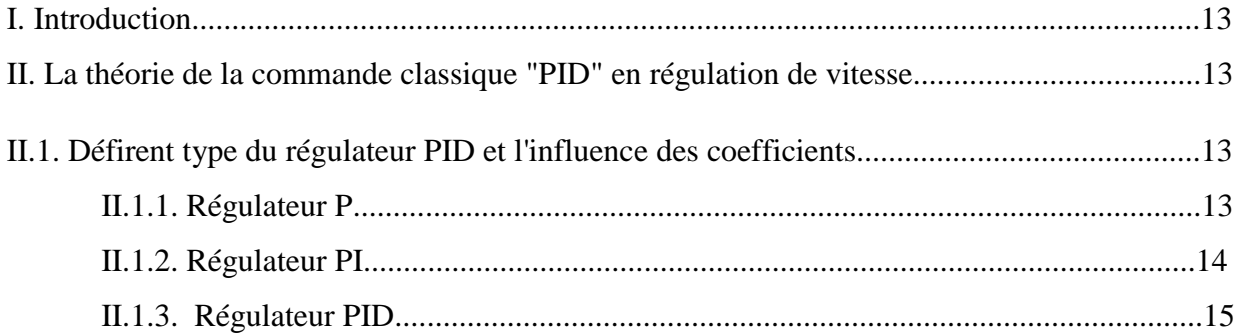

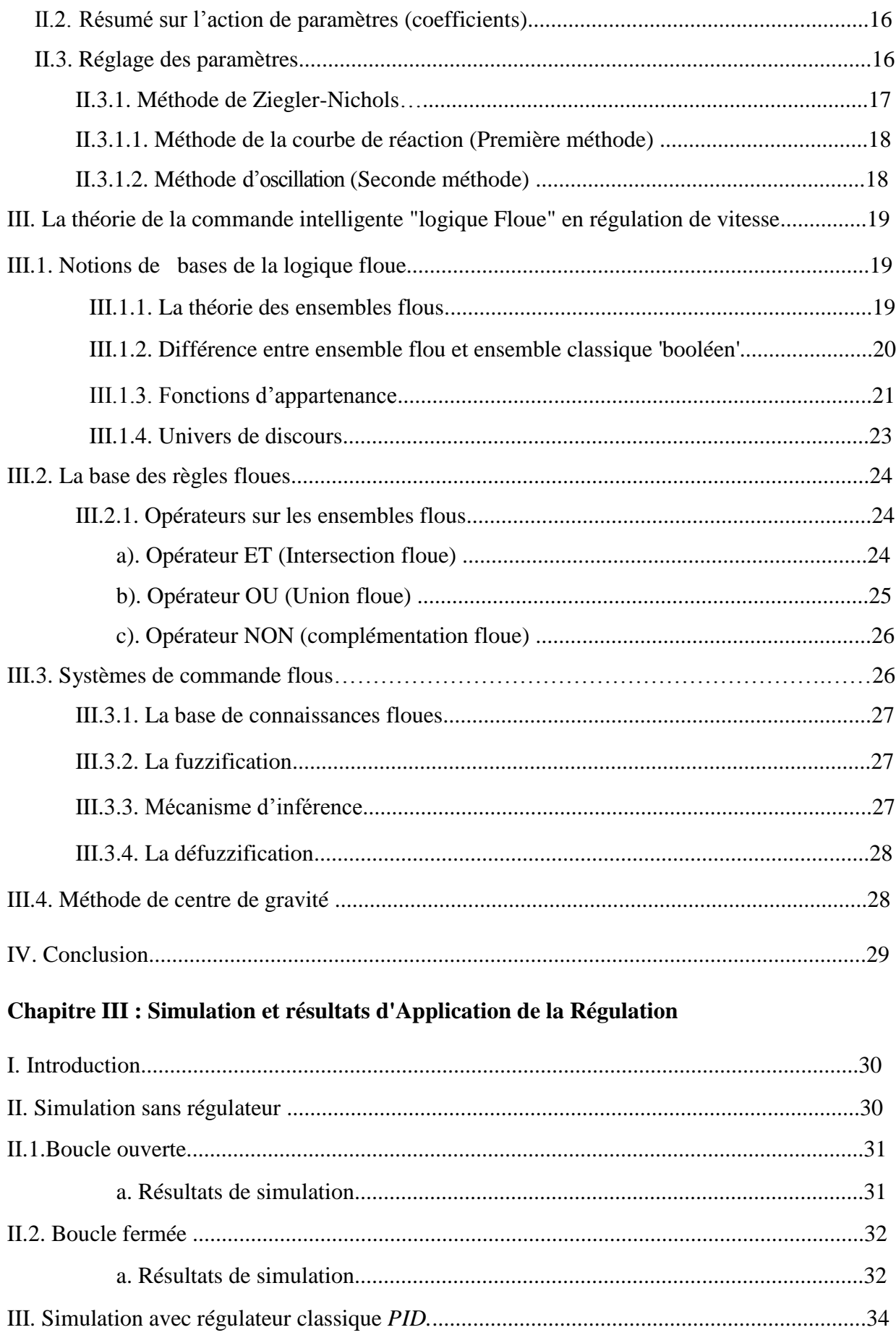

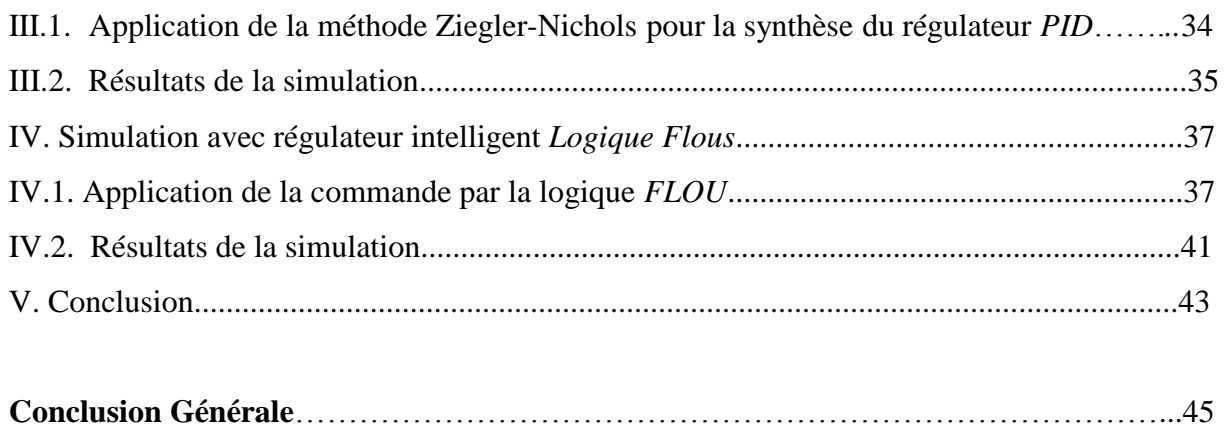

### **Références Bibliographique**

## *Introduction Générale*

#### **Introduction Générale**

De nos jours, l'automatique fait partie des sciences de l'ingénieur. Cette discipline traite de la modélisation, de l'analyse, de la commande et de la régulation des systèmes dynamiques. L'automatique permet la motorisation de différentes tâches de fonctionnement des machines et des chaines industrielles. On parle alors de système asservi ou régulé, d'où est le plus répondu dans notre vie quotidienne, en particulier dans le domaine industriel, car il permet de réaliser plusieurs opérations sans l'intervention de l'être humain, pour de divers besoins, par exemple : pilotage automatique de l'avion (auto-pilot), asservissement d'angle pour des bras robotiques et dans la plupart des processus industriels, en particulier les moteurs électriques. **[1**]

Avec le développement de la robotique et les calculateurs numériques, les automaticiens commencent à s'intéresser aux nouvelles approches de commande telles que la commande adaptative, la commande prédictive, la commande robuste, ainsi que les techniques basées sur l'intelligence artificielle. Parmi ces dernières ; la commande par *Logique Floue*. Cette commande est à l'heure actuelle une des préoccupations des chercheurs dans le monde [**2**]. Durant ces dernières années, l'utilisation de la théorie des ensembles flous dans la modélisation et la commande des systèmes complexes a connu une évolution considérable. En effet, le principe de la commande floue a été expérimenté pour la première fois en 1974 par l'équipe du professeur E.H. Mamdani [**3**]. Depuis cette époque, l'utilisation des techniques de commande floue n'a cessé d'évoluer. Aujourd'hui, les différents travaux et publications récentes dans ce domaine semblent indiquer que les deux domaines d'application de la logique floue les plus importants sont :

- $\checkmark$  La conception de régulateurs pour des processus difficilement modélisables.
- $\checkmark$  La conception de régulateurs linéaires pour des processus modélisables.

Dans l'intérêt du développement de ces techniques de commande, ce travail de projet de fin d'étude a été proposé afin de contribué à la méthodologie de synthèse d'un contrôleur intelligent basé sur la logique floue et de comparer avec un contrôleur classique qui puissent améliorer le réglage de vitesse pour un moteur à courant continu.

L'objectif de notre travail est l'application d'une commande classique *PID* et intelligente de *logique Floue* pour un moteur à courant continu, et de vérifier ses performances grâce aux résultats de simulation obtenus avec une comparaison entre les deux régulations.

Pour cela ; nous avons réparti notre projet en trois chapitre :

- Le premier s'étalera sur des généralités sur la machine à courant continu : description et modélisation.
- Le second chapitre consiste à effectue la synthèse des régulateurs classique et intelligent.
- La simulation et la comparaison entre les deux régulateurs sera l'objectif du troisième chapitre, en s'appuyons sur les résultats obtenus.

Une conclusion générale avec des perspectives seront données à la fin de ce projet pour une continuation éventuelle du présent travail.

# **Chapitre I Modélisation d'un Moteur à Courant Continu MCC**

#### **I. Introduction**

La modélisation de la machine Electrique est une étape primordiale de son développement. Ainsi, la modélisation permet de guider les développements par une qualification des phénomènes. En autres, elle est d'un apport précieux en permettant d'une part de restituer une image de ce que l'on peut observer expérimentalement et d'autre part de prévoir des comportements de la machine plus variés que ceux de l'observation expérimentale. L'évolution des techniques conduit à utiliser des machines nécessitant des vitesses de rotation précises et variables pour l'entraînement d'engins industriels, systèmes robotique...etc.

Dans notre étude, on s'intéresse aux moteurs à courant continu, car ils offrent une introduction facile au fonctionnement de ses homologues, en donnant des repères clairs. Les moteurs à courant continu ont pendant longtemps étaient les seuls aptes à la vitesse variable à large bande passante, comme dans le domaine robotique. Ils ont donc fait l'objet de nombreuses améliorations.

#### **II. Description des moteurs à courant continu**

Les moteurs à courant continu sont des convertisseurs électromécaniques d'énergie, ils convertissent l'énergie électrique absorbée en énergie mécanique lorsqu'ils sont capables de fournir une puissance mécanique suffisante pour démarrer puis entraîner une charge en mouvement. On dit alors qu'ils ont un fonctionnement en moteur. Soit ils convertissent l'énergie mécanique reçue en énergie électrique lorsqu'ils subissent l'action d'une charge entraînante. On dit alors qu'ils ont un fonctionnement en générateur [**04**].

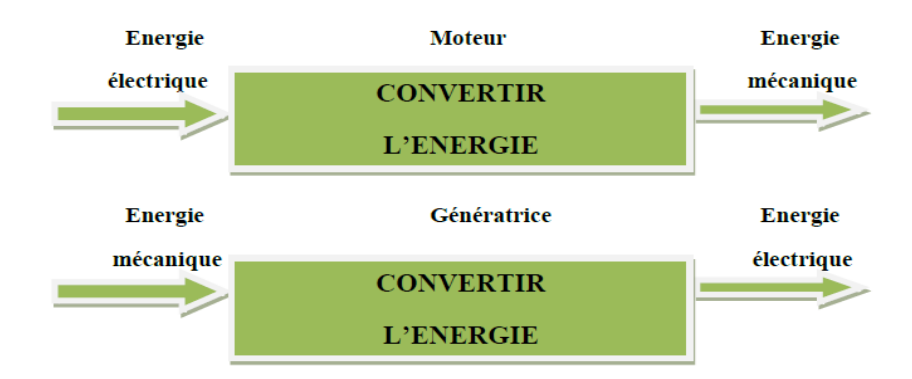

- 3 - **Fig. (I.1) :***Fonctionnement des Machines à Courant Continu.*

#### **II.1. Constitutions d'un moteur à courant continu**

La machine à courant continu est constituée de trois parties principales :

- > L'inducteur.
- $\triangleright$  L'induit.
- $\triangleright$  Le dispositif collecteur / balais.

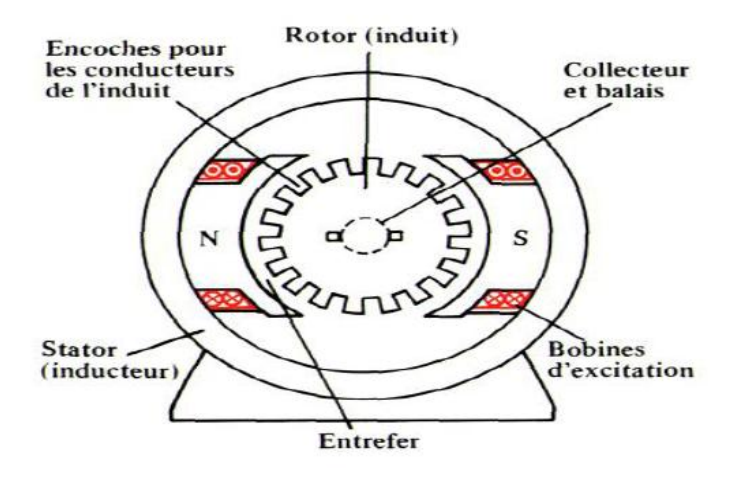

**Fig. (I.2) :***Constitution des Moteurs à Courant Continu.*

#### **a. L'inducteur**

L'inducteur est la partie fixe du moteur. Qui est à l'origine de la circulation d'un flux magnétique longitudinal fixe créé soit par des enroulements statoriques (bobinage) soit par des aimants permanents.

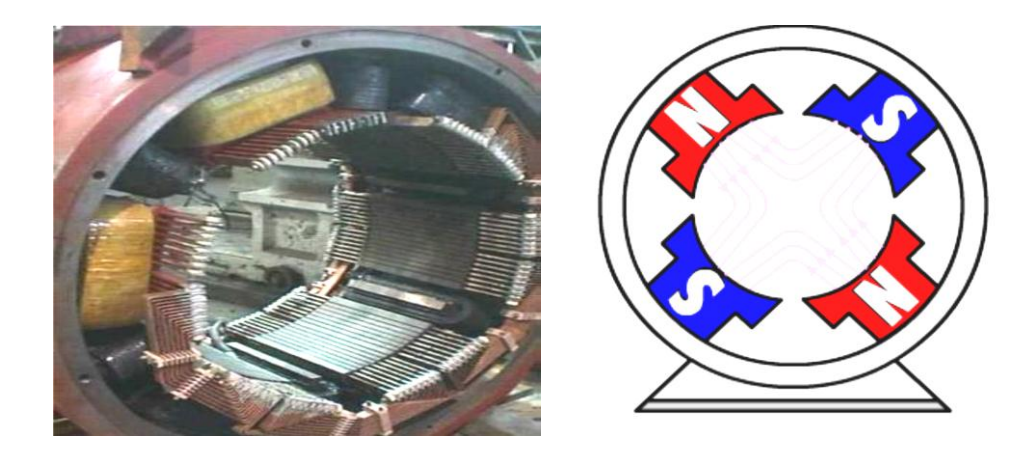

**Fig. (I.3) :***L'inducteur ou le Stator des Machines à Courant Continu.*

#### **b. L'induit**

L'induit est constitué d'encoches dans lesquelles est enroulé un bobinage relié à un collecteur rotatif inversant la polarité dans chaque enroulement au moins une fois par tour de façon à faire circuler un flux magnétique transversal en quadrature avec le flux statorique. Les enroulements d'induits sont aussi appelés enroulements rotoriques.

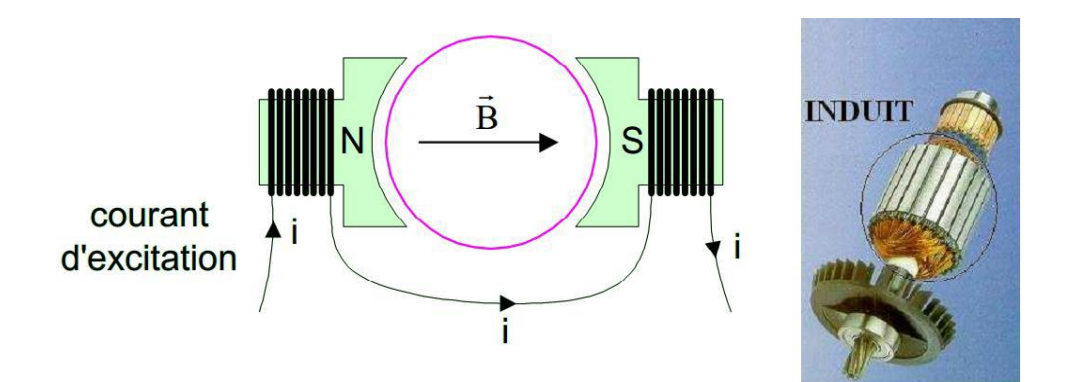

**Fig. (I.4) :***L'induit ou le Rotor des Machines à Courant Continu.*

#### **c. Le collecteur et les balais**

Le collecteur est un ensemble de lames de cuivre où sont reliées les extrémités du bobinage de l'induit [**05**].

Les balais ou les charbons sont situés au stator et frottent sur le collecteur en rotation.

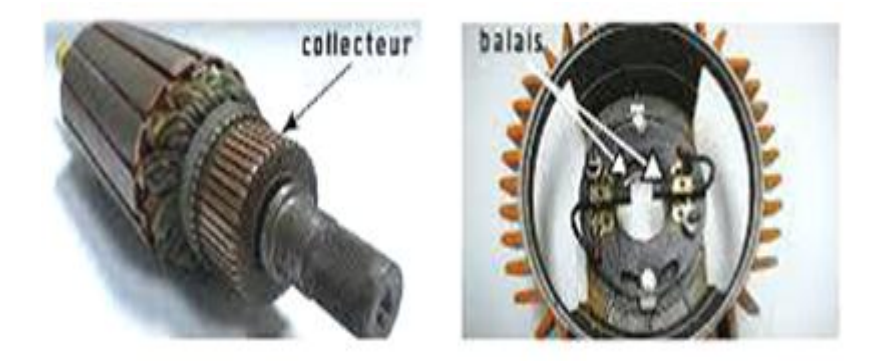

**Fig. (I.5) :** *Le Dispositif Collecteur/Balais.*

#### **II.2. Les différents types de moteurs et modes d'excitations** [**06**]

Les moteurs à courant continu se différencient par la manière dont on fournit le courant d'excitation. Les différents cas possibles sont :

#### **II.2.1 Moteur à excitation séparée**

Ce mode d'excitation nécessite deux sources d'alimentations distinctes. L'alimentation de l'enroulement inducteur est prise sur une source indépendante de la source principale. On change le sens de rotation en permutant les bornes de l'induit ou de l'inducteur. Avec une particularité d'autorégulateur de vitesse ou sa vitesse est relativement constante quel que soit la charge, il est appliqué dans l'entrainement de machines (Remplacé par le moteur asynchrone triphasé).

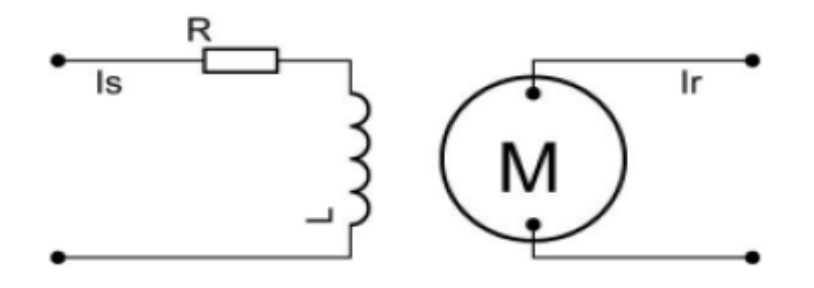

**Fig. (I.6) :** *Schéma Equivalant d'un Moteur à Courant Continu à Excitation Séparé.* 

#### **II.2.2 Moteur à excitation shunt (Dérivée)**

L'enroulement d'excitation est connecté en parallèle sur l'alimentation du moteur, il possède les mêmes propriétés que le moteur à excitation séparée du fait que, dans les deux cas, l'inducteur constitue un circuit extérieur à celui de l'induit. Avec une large application dans le domaine des appareils de levage et manutentions.

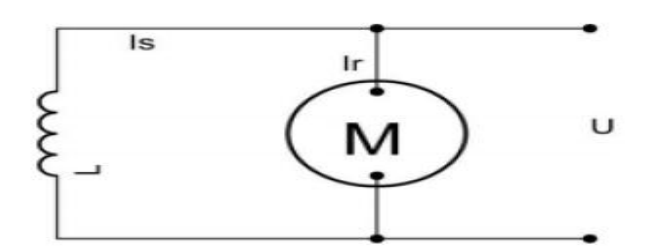

**Fig. (I.7) :** *Schéma Equivalant d'un Moteur à Courant Continu à Excitation Shunt.*

#### **II.2.3 Moteur à excitation série**

Le circuit d'excitation est placé avec l'induit du moteur. Sa particularité est d'avoir un inducteur qui est traversé par le même courant, l'inducteur possédé donc une résistance plus faible que celle des autres types de machines. L'inducteur est en série avec l'induit : une seule source d'alimentation suffit. On change le sens de rotation en permutant les connexions de l'induit et de l'inducteur. Sa particularité d'autorégulateur de puissance et sa vitesse diminue quand la charge augmente, il convient beaucoup plus dans la traction électrique.

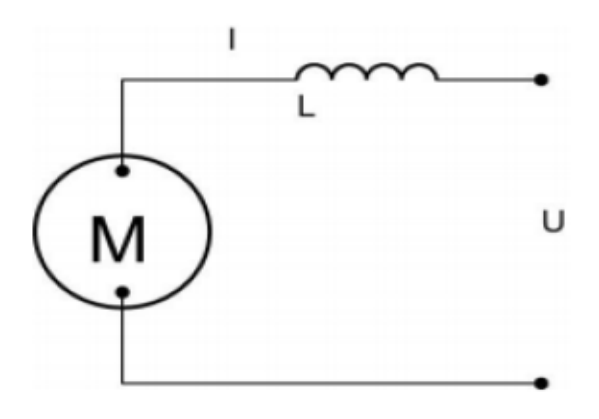

**Fig. (I.8) :** *Schéma Equivalant d'un Moteur à Courant Continu à Excitation Série.*

#### **II.2.4.Moteur à excitation compound (Composée)**

C'est une combinaison des excitations Shunt et Série, on peut réaliser un compoundâge additif (Si les flux des deux enroulements s'additionnent) ou soustractif (dans le cas contraire). Mais y a un risque d'emballement du fait d'annulation de flux résultant des enroulements et pratiquement ce moteur n'est plus utilisé.

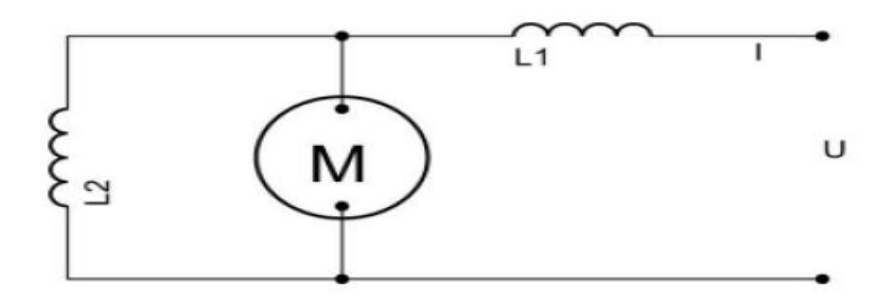

**Fig. (I.9) :** *Schéma Equivalant d'un Moteur à Courant Continu à Excitation Composée.*

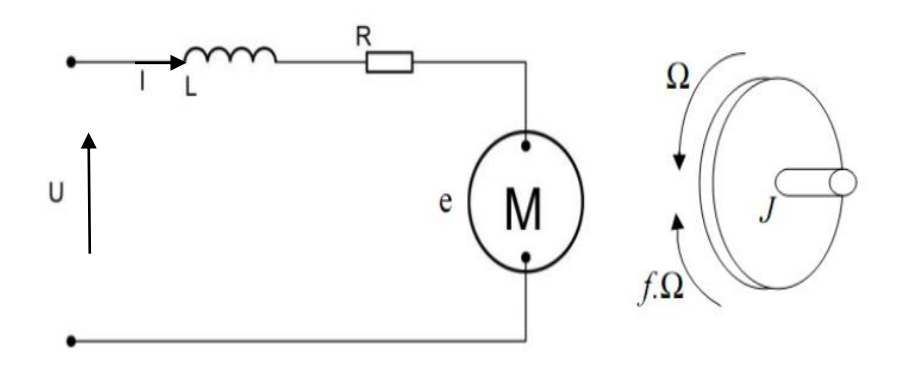

### **III. Modélisation d'un moteur à courant continu** [**07**]

**Fig. (I.10) :** *Le Schéma Equivalent d'un Moteur à Courant Continu.*

Selon le schéma de la figure ci-dessus (**Fig.(I.10)**), un moteur électrique à courant continu est régit par les équations physiques découlant de ses caractéristiques électriques, mécaniques et magnétiques.

D'après la loi de Newton, combiné à des lois de Kirchhoff, On peut écrire les équations différentielles de premiers ordres comme suites :

$$
u(t) = Ri(t) + L\frac{di(t)}{dt} + e(t)
$$
\n(I.1)

$$
e(t) = K_e \Omega(t) \tag{I.2}
$$

Et d'après le principe fondamental de la dynamique on a :

 $T_i - T_r = \frac{d\Omega(t)}{dt}$  (I.3)

 $T_i = K_c i(t) - T_p$  (I.4)

$$
T_P = f\Omega(t) \tag{I.5}
$$

Avec :

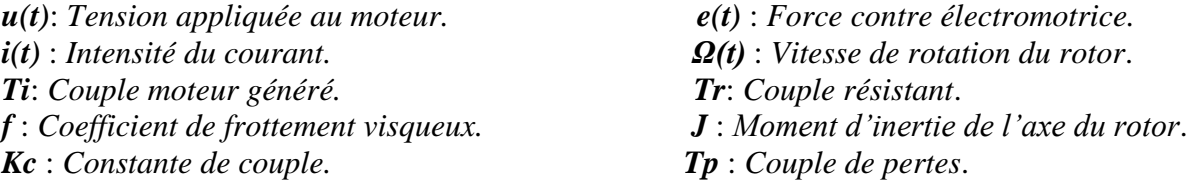

Donc ; la transformé de Laplace nous permis le passage du régime temporaire au régime harmonique :

$$
U(p) = R.I(p) + L.p.I(p) + E(p)
$$
 (I.6)

$$
E(p) = K_e \Omega(p) \tag{I.7}
$$

$$
T_i - T_r - f\Omega(p) = J.p.\Omega(p) \tag{I.8}
$$

Ce qui donne :

$$
U(p) = R.I(p) + L.p.I(p) + Ke. \Omega(p)
$$
\n(1.9)

Et :

$$
K_c \cdot I(p) - T_p - f \cdot \Omega(p) = J \cdot p \cdot \Omega(p) \tag{I.10}
$$

A partir de l'équation (I.10), on déduit l'expression de la vitesse  $\Omega(p)$ :

$$
\Omega(p) = \frac{K_c I(p) \cdot T_p}{f + J \cdot p} \tag{I.11}
$$

D'où on fait sortir l'expression du courant *I(p),* suite à cette dernière relation de la vitesse:

$$
I(p) = \frac{f + J \cdot p}{K_c} \Omega(p) + \frac{T_p}{f + J \cdot p} \tag{I.12}
$$

On remplace les équations (I.12) et (I.11) dans l'expression (I.9), on aura donc :

$$
U(p) = \left(\frac{(R+L,p)(f+J,p)}{K_c} + K_e\right) \cdot \Omega(p) + \frac{R+L,p}{f+J,p} T_p \tag{I.13}
$$

Pour simplifier le système, on suppose que le couple de perte (qui est vu comme une perturbation) est négligeable devant le couple électromagnétique On a donc :

$$
U(p) = \left(\frac{(R+L.p).(f+J.p)}{K_c} + K_e.\Omega(p)\right)
$$

D'où la fonction de transfère rechercher  $H(p)$  entre la tension d'entrée  $U(p)$  et la vitesse de sortie *Ω(P),* sera donnée par l'expression finale suivante:

$$
H(p) = \frac{\Omega(p)}{U(p)} = \frac{K_e}{(R + L.P). (f + J.p) K_c^2}
$$

A partir de cette dernière équation fonction de transfère *H(p)*, le système modélisé soit du second ordre. On peut établir le modèle mathématique de la réponse en vitesse du moteur électrique qui est donné par la figure suivante :

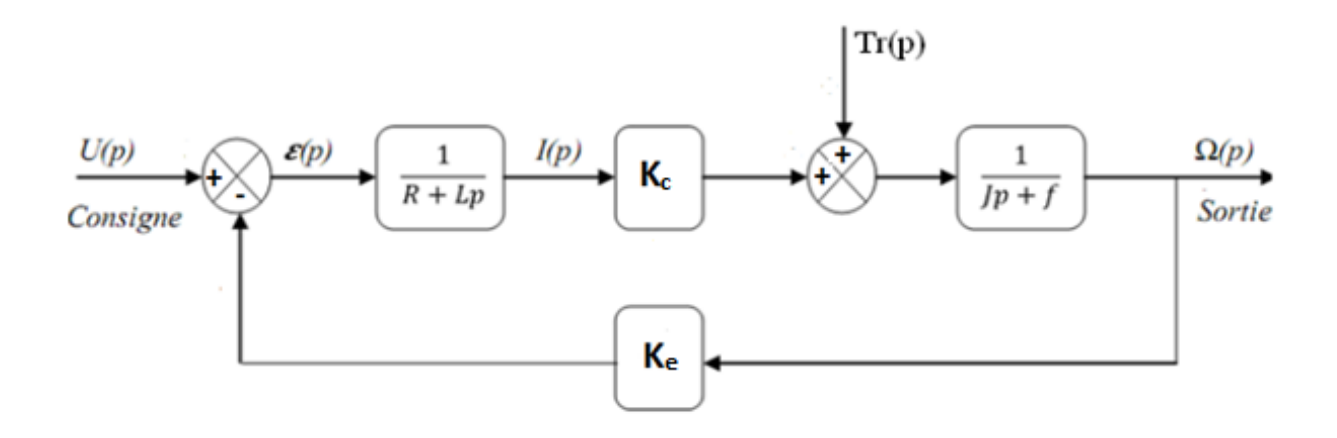

**Fig. (I.11) :***Schéma Bloc du Modèle de MCC en Vitesse.*

#### **IV. Simulation du modèle**

Apres avoir modélisé notre système, on veut bien visualisée la réponse de la vitesse du moteur à un échelon de tension de 10 V, et les paramètres de ce MCC sont donnée par le constructeur comme suite (Tableau I.1):

| Tension nominale                   | $12. \text{v}$                        |
|------------------------------------|---------------------------------------|
| Résistance de l'induit             | $0.56 \Omega$                         |
| La constante de flux du moteur     | $\vert$ 0,145 rad/s                   |
| Inductance                         | $15.3.e^{-3}$ H                       |
| Moment d'inertie rapporté au rotor | $\vert 0.5. e^{-3}$ kg.m <sup>2</sup> |

**Tableau. (I.1) :** *Valeurs Numérique du MCC.*

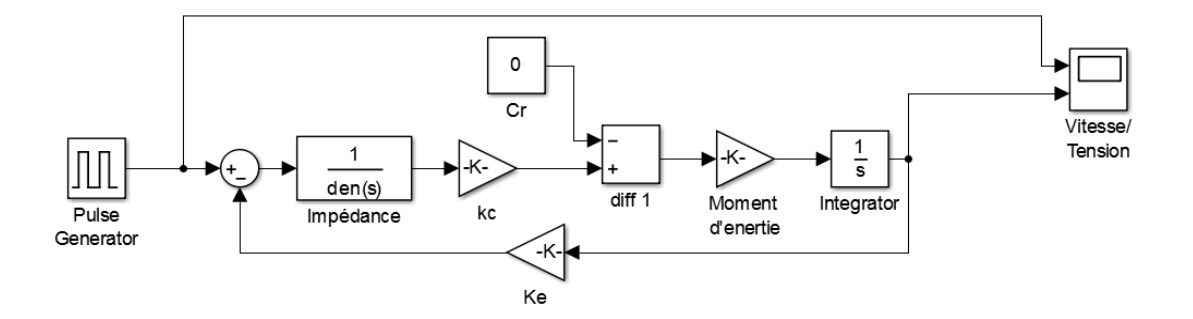

**Fig. (I.12) :***Schéma Bloc du MCC.*

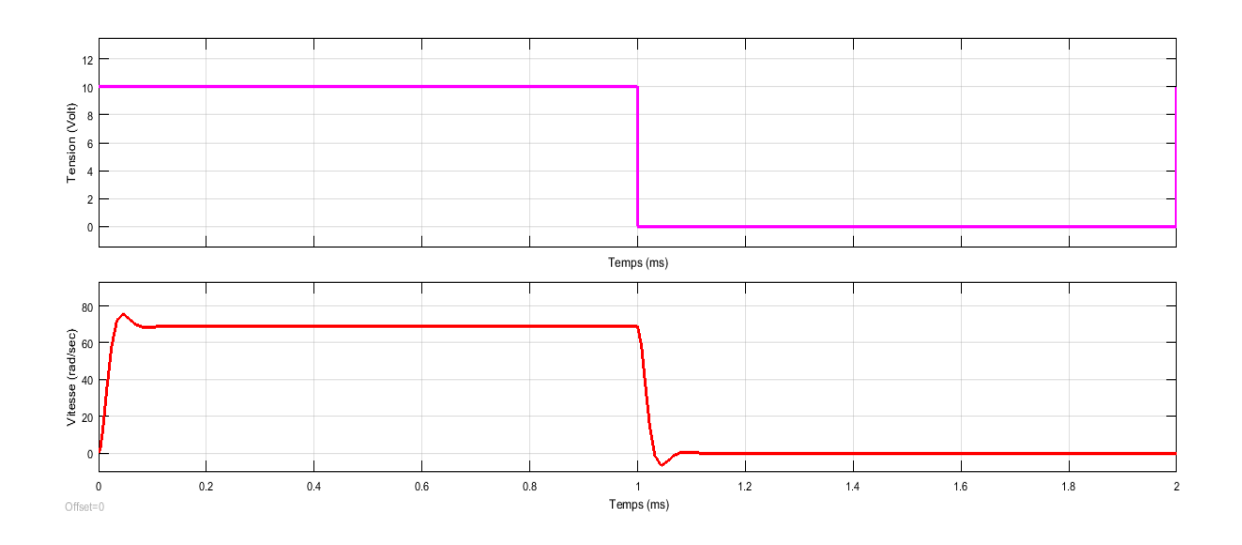

**Fig. (I.13) :** *Modélisation sous Matlab de la Réponse en Vitesse.*

On voit bien que le système dans un asservissement en position présente un légère démesure, d'où il nécessite une régulation pour stabiliser la réponse et d'améliorer les performances en vitesse.

#### **V. Conclusion**

Dans ce chapitre nous avons mis en évidence le moteur à courant continu en présentant des généralités, les différents éléments constituent une machine à courant continu et son principe de fonctionnement permettant de comprendre le fonctionnement de cette machine.

Après notre étude en modélisent ce moteur, nous avons constaté que les moteurs à excitation séparée sont le plus utilisés dans l'automatique et la robotique pour ces dimensions les plus adaptées pour la variation de vitesse. Le prochain chapitre sera consacré à l'implémentation et description de déférentes type de commande: régulation classique *PID* et intelligente *FLOU* appliquée sur le modèle de la machine à courant continu.

# **Chapitre II Synthèse à la Régulation Classique et Intelligente**

#### **I***.* **Introduction**

Dans la plupart des processus industriels, il est indispensable de maîtriser certains paramètres physiques. En automatique lorsque l'on souhaite atteindre une certaine vitesse, position, angle...etc., il est donc très souvent nécessaire d'avoir recours à une commande du processus, c'est à dire un système capable d'atteindre et de maintenir une consigne en utilisant une mesure. Il s'agit donc d'un système bouclé, dont il reste à déterminer la fonction permettant de corriger la commande en fonction de la consigne initiale et de l'erreur mesurée.

Ce chapitre consisté à effectuer la synthèse des régulateurs "correcteurs" spécifiques au problème posé, dont en introduisant le régulateur classique "PID" et intelligent "logique Floue'". Par l'une ou l'autre des deux approches, il existe une multitude de techniques mathématiques, graphiques et expérimentales qui permettent d'aider à synthétiser un régulateur. La première partie est consacrée à la régulation classique "PID'". Le second parte sur la régulation intelligente "Logique Floue'".

#### **II. La théorie de la commande classique "PID" en régulation de vitesse [08]**

Le régulateur élabore le signal de commande adéquat, envoyé à l'entrée du processus, afin que sa sortie satisfasse au mieux les objectifs en matière de régulation. Cependant, chaque système possède ses exigences propres, chaque machine possède ses propres conditions de fonctionnement. Il est donc indispensable que la correction soit conçue pour satisfaire aux besoins particuliers des machines électriques.

Le PID est une méthode qui a fait ses preuves dans la commande des moteurs à courant continu et qui donne de bons résultats pratiques.

#### **II.1. Défirent type du Régulateur PID et l'influence des coefficients**

#### **II.1.1. Régulateur P**

Le régulateur P ou le régulateur proportionnel est le plus simple des correcteurs. Il s'agit d'appliquer une correction proportionnelle à l'erreur corrigeant de manière instantanée tout écart de la grandeur à régler :

$$
u(t) = Kp. \mathcal{E}(t) \Rightarrow U(p) = Kp. \mathcal{E}(p) \tag{II.1}
$$

Son rôle est d'amplifier quasiment l'erreur pour que le système réagisse plus rapidement.

Il permet ; de corriger les grandes inerties du système et diminue le temps de montée, lorsque l'on augmente *Kp,* le système réagit plus vite et l'erreur statique s'en trouve améliorée, mais en contrepartie le système perd sa stabilité. Le correcteur P est utilisé lorsqu'on désire régler un paramètre dont la précision n'est pas importante.

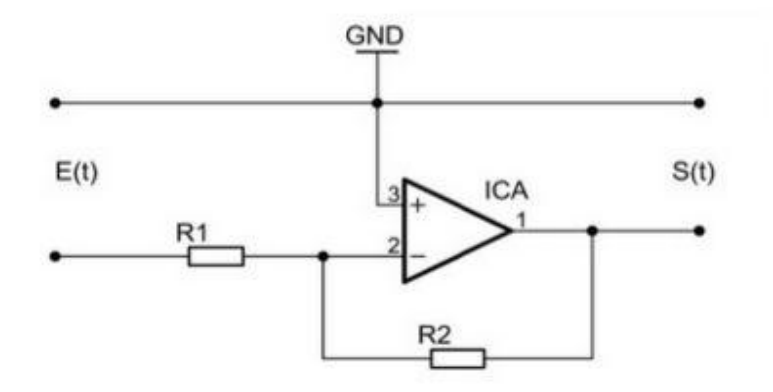

**Fig. (II.1) :** *Schéma électronique du correcteur proportionnel.*

#### **II.1.2. Régulateur PI**

Le correcteur de type PI est une régulation de type P auquel on a ajouté un terme intégral I, il élabore alors une commande qui peut être donnée par la relation suivante :

$$
u(t) = Kp. \mathcal{E}(t) + Ki \int_0^t \mathcal{E}(t)dt \Rightarrow U(p) = Kp. \mathcal{E}(p) + Ki \frac{\mathcal{E}(p)}{p}
$$
  

$$
U(p) = \mathcal{E}(p). [Kp + Ki \frac{1}{p}]
$$
 (II.2)

Le terme intégral complète l'action proportionnelle puisqu'il permet de compenser l'erreur statique et d'augmenter la précision en régime permanent. L'idée est d'intégrer l'erreur depuis le début et d'ajouter cette erreur à la consigne, lorsque l'on se rapproche de la valeur demandée, l'erreur devient de plus en plus faible. Le terme proportionnel n'agit plus mais le terme intégral subsiste et reste stable, ce qui maintient le moteur à la valeur demandée [**08]**.

Aussi, le terme intégral agissant comme un filtre sur le signal intégré, il permet de diminuer l'impact des perturbations (bruit, parasites), le correcteur PI est le plus utilisé en pratique où ses contributions à la précision et à la robustesse d'un système asservi sont particulièrement appréciées.

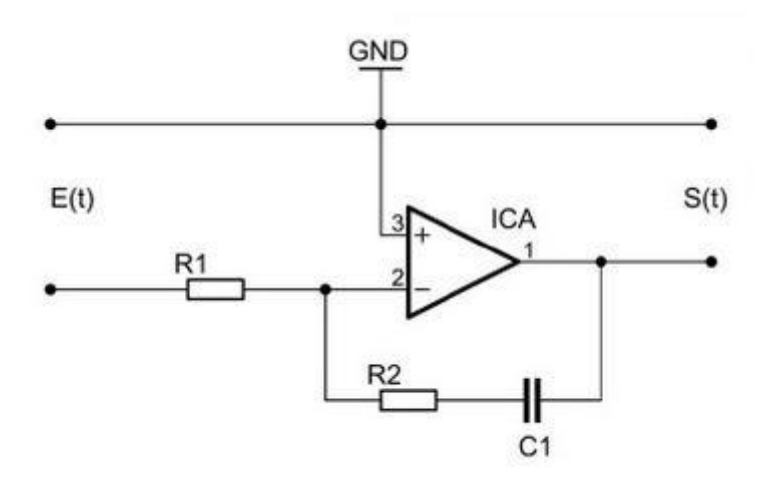

**Fig. (II.2) :** *Schéma électronique du correcteur proportionnel intégral.*

#### **II.1.3. Régulateur PID**

Les termes proportionnel et intégral peuvent amener un dépassement de la consigne et des oscillations. Cela implique des inversions de polarité pour le moteur, ce qui est loin d'être idéal. Pour limiter ce phénomène indésirable, on introduit un troisième élément : le terme dérivé D. Son action va dépendre du signe et de la vitesse au 'quel l'erreur varie, et il sera opposée à l'action proportionnelle. Donc l'action dérivé devient supérieure aux abords de la valeur demandée lorsque l'erreur devient faible, que l'action du terme proportionnel faiblit et que l'intégrale varie peu ; elle freine alors le système, limitant le dépassement et diminuant le temps de stabilisation [**07**].

On obtient alors un régulateur composée d'un terme proportionnel, un terme intégral et un terme dérivé comme suite :

$$
u(t) = Kp.\,\mathcal{E}(t) + Ki \int_0^t \mathcal{E}(t)dt + Kd\frac{d}{dt}\mathcal{E}(t) \Rightarrow U(p) = Kp.\,\mathcal{E}(p) + Ki.\frac{\mathcal{E}(p)}{p} + Kd.p.\,\mathcal{E}(p)
$$

Au final on aura l'expression suivante :

$$
U(p) = \mathcal{E}(p). [Kp + Ki\frac{1}{p} + Kd.p] \tag{II.3}
$$

L'action dérivée est surtout utilisée dans le cas de variables non bruitées, car la dérivation est très sensible au bruit du signal ; on diminuera donc son influence dans une régulation de vitesse.

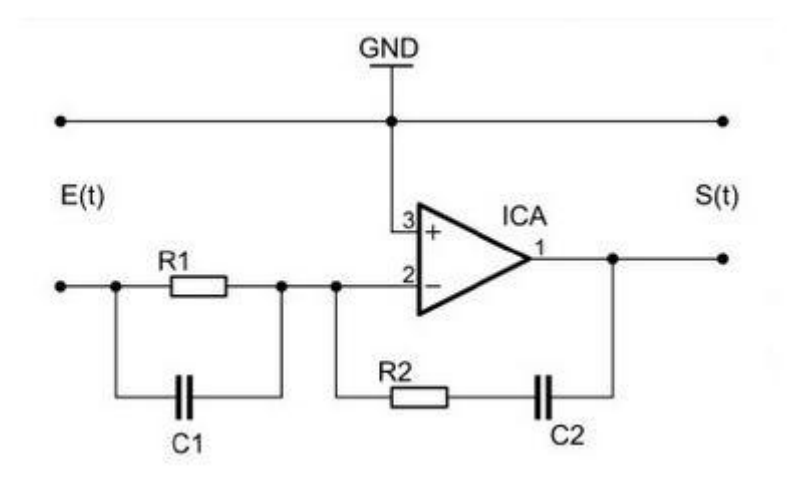

**Fig. (II.3):** *Schéma électronique du correcteur proportionnel dérivé.*

#### **II.2. Résumé sur l'action des paramètres (coefficients)**

Après avoir expliqué précédemment le rôle de chaque régulateur proportionnel, intégral et dérivé, on présente un résumé sur l'action des coefficients dans le tableau suivant :

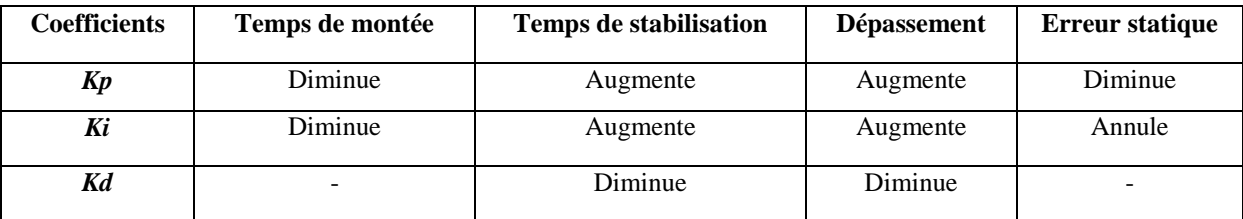

**Tableau. II.1:** *Récapitulatif sur l'action des coefficients* [**07**]*.*

#### **II.3. Réglage des paramètres [08]**

Le réglage d'un régulateur PID consiste à agir sur les 3 paramètres des différentes actions (gain du proportionnel, gain de l'intégral et gain de la dérivée) afin d'obtenir une réponse adéquate en précision, rapidité, stabilité et robustesse a la sortie du procédé.

Pour cela il faut donc limiter le/ou les éventuels dépassements (*overshoots*):

 La robustesse est sans doute le paramètre le plus important et le plus délicat. On dit qu'un système est robuste si la régulation fonctionne toujours même si le modèle change un peu. Un régulateur doit être capable d'assurer sa tâche même avec ces changements afin de s'adapter à des usages non prévus.

- La rapidité du régulateur dépend du temps de montée et du temps d'établissement du régime stationnaire.
- Le critère de précision est basé sur l'erreur statique.

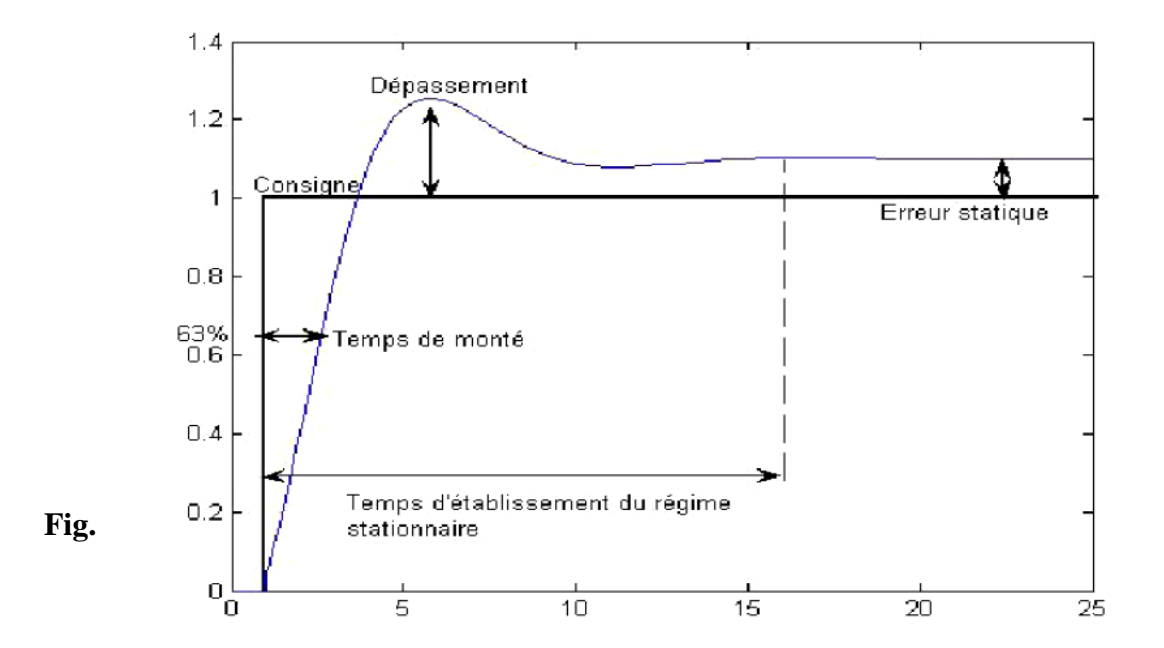

**(II.4) :** *Réponse d'un système du second ordre* **[08]***.*

Et comme il existe plusieurs méthodes de réglé ces paramètres. On a donc ; opté pour une méthode de réglage dite "Ziegler-Nichols", introduite par John G. Ziegler et Nathaniel B. Nichols.

#### **II.3.1. Méthode de Ziegler-Nichols**

Deux méthodes classiques expérimentales de détermination et ajustement rapide des paramètres des régulateurs PID ont été présentées par Ziegler et Nichols en 1942. Ces méthodes sont largement utilisées, soit sous forme originale ou dans une certaine modification. Ils forment souvent la base de procédures de réglage utilisées par les contrôleurs des fabricants et les processus de l'industrie. Les méthodes sont basées sur la détermination de certaines caractéristiques de la dynamique des processus. Les paramètres du régulateur sont alors exprimés en termes de fonctionnalités par des formules simples. Il est surprenant que les méthodes soient si largement référencées parce qu'ils donnent de bons résultats de réglage seulement dans des situations limitées.

#### **II.3.1.1. Méthode de la courbe de réaction (Première méthode)**

Cette méthode est basée sur la modélisation de l'information indicielle du processus en boucle ouverte, d'où seulement les processus simples sont utilisés, le principe est d'enregistrer la courbe de réponse du système non régulé à un échelon puis en déduire la valeur des coefficients par analyse de la réponse (lecture graphique), ainsi mettre le système hors ligne. C'est pour cette raison que cette méthode n'est pas très utilisée dans l'industrie ; [0**9]** 

#### **II.3.1.2. Méthode d'oscillation (Seconde méthode)**

Cette méthode empirique de Ziegler-Nichols est très répandue dans l'industrie ou chez les automaticiens. Elle a l'avantage de ne pas nécessiter de modélisation précise du système asservi, mais se contente d'essais expérimentaux et applicable en boucle fermée, ce qui rend cette méthode très simple, [**09**]

La conception est basée sur la connaissance d'un point dans la courbe de Nyquist de la fonction de transfert du processus (moteur), à savoir le point où la courbe de Nyquist coupe l'axe réel négatif. Ce point peut être caractérisé par deux paramètres de la fréquence $\omega_{180}$ et legain à cette fréquence $K_{180}$ . Pour des raisons historiques le point a été appelé le point ultime et caractérisé par les paramètres  $K_u = 1/\omega_{180}$  que l'on appelle le gain ultime et  $T_u = 2\pi/2$  $\omega_{180}$ lapériode ultime.

*NB* **:** avec la fonction de Matlab *'Margin',* on peut déterminer la fréquence *ω180* du système. [**10**]

Ces paramètres peuvent être déterminés de la façon suivante :

On connecte le régulateur au moteur électrique, fixer  $K_i = 0$ et  $K_d = 0$ , on augmente doucement le gain du correcteur proportionnel  $K_n$  jusqu'à obtenir des oscillations persistantes, pour notre moteur, il s'agira plutôt d'une vibration autour de la position demandée. Le gain dans ce cas est  $K_u$ , et la période d'oscillations est *Tu*, nous avons  $K_u = 1/\omega_{180}$  et  $T_u =$  $2\pi/\omega_{180}$ .[01]

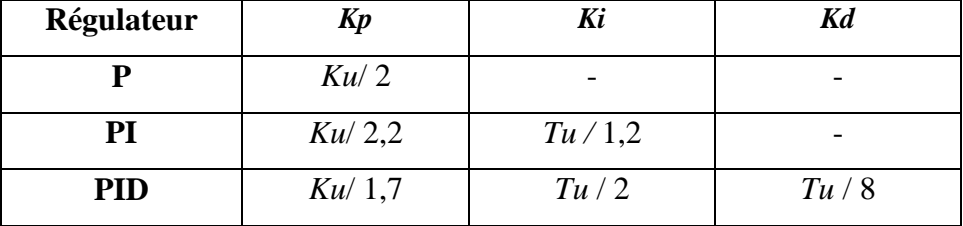

**Tableau. II.2:** *Réglage du contrôleur par la méthode d'oscillation de Ziegler -Nichols pour la structure mixte.*

#### **III. La théorie de la commande intelligente "logique Floue" en régulation de vitesse**

L'intérêt de la logique floue réside dans sa capacité à traiter, l'imprécision, l'incertitude et le vague. Elle est issue de la capacité de l'homme à décider et agir de façon pertinente malgré le flou des connaissances disponibles et a été introduite dans le but d'approcher le raisonnement humain à l'aide d'une représentation adéquate des connaissances. Aussi, le succès de la commande floue trouve en grande partie son origine dans sa capacité à traduire une stratégie de contrôle d'un opérateur qualifié en un ensemble de règles linguistiques « si … alors » facilement interprétables [**11**].

L'utilisation de la commande floue est particulièrement intéressante lorsqu'on ne dispose pas d'un modèle mathématique précis du processus à commander ou lorsque ce dernier présente une non linéarités importante ou une imprécision. A cette effet son objectif est d'obtenir un stabilisateur robuste, qui d'une part est capable d'amortir correctement les oscillations des systèmes et d'autre part, présente des performances satisfaisantes en présence de différents types de perturbations.

#### **III.1. Notions de bases de la logique floue**

#### **III.1.1. La théorie des ensembles flous**

Un ensemble flou est un ensemble contenant des éléments dont leurs dégrées d'appartenances varient dans l'ensemble, cet ensemble flou est mis en correspondance à un nombre réel dans l'intervalle de 0 et 1 dont 0 étant la non appartenance absolue et 1 étant l'appartenance maximale [**11**]. La notion d'ensemble flou permet alors des graduations dans

l'appartenance d'un élément à une classe, c'est-à-dire autorise un élément à appartenir plus ou moins fortement à cette classe.

C'est pour tenir compte de ce genre de situations que L. A. Zadeh, professeur à l'université de Berkeley a introduit la notion d'ensemble flou « *fuzzy set»* ; elle repose sur la notion d'appartenance partielle. Chaque élément *x* peut s'introduire [**12**] :

- Ne pas appartenir à l'ensemble flou A.
- Appartenir un peu à A.
- Appartenir assez à A.
- Appartenir fortement à A.
- Appartenir totalement à A.

Le conteur de chaque ensemble flou n'est pas "*rigide*" ou «*net*" mais "*graduel*" ou "*flou*".

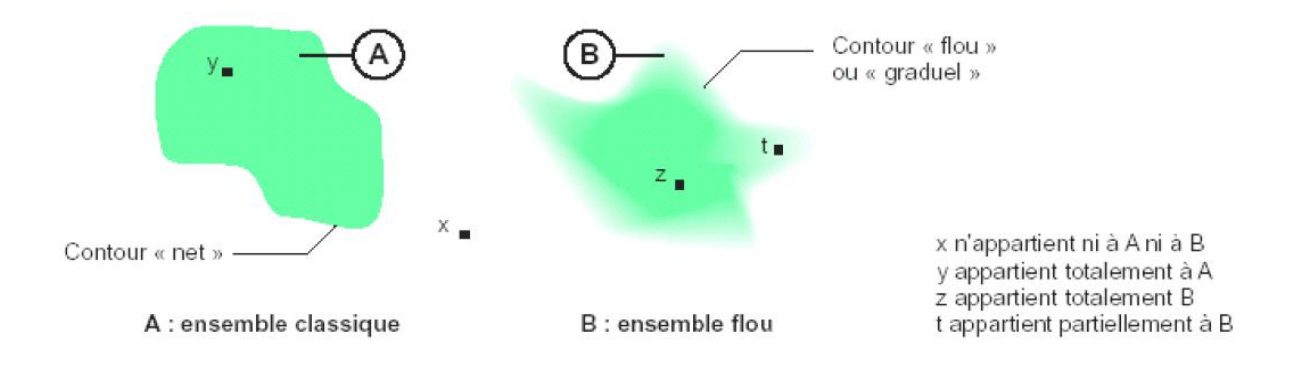

**Fig. (II.5) :** *Comparaison entre un ensemble classique et un ensemble flou* [**12**]*.*

#### **III.1.2. Différence entre ensemble flou et ensemble classique 'booléen'**

Alors qu'un ensemble booléen est défini par sa fonction caractéristique *f* à valeurs 0 ou 1, un ensemble flou A défini sur un univers de discours U est caractérisé par une fonction d'appartenance  $\mu_A(x)$  qui prend des valeurs dans l'intervalle [0,1]. Un ensemble flou est aussi une généralisation des ensembles ordinaires où ses fonctions d'appartenances prennent seulement les deux valeurs 0 ou 1 .Une fonction d'appartenance fournit une mesure du degré d'appartenance d'un élément de *U* à l'ensemble flou [**13**],[**14**].

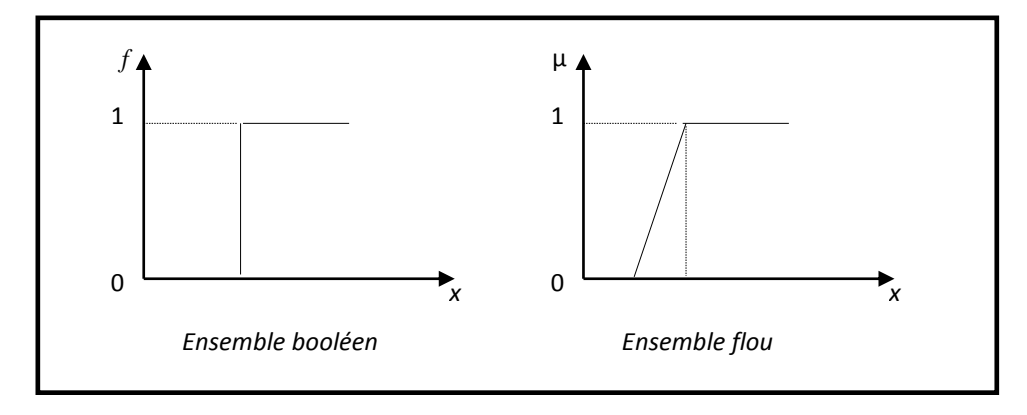

**Fig. (II.6) :** *Ensemble booléen et ensemble flou.*

#### **III.1.3. Fonctions d'appartenance**

Dans la plupart des applications de la logique floue, une fonction d'appartenance  $\mu(x)$ est associée avec des termes linguistiques qui apparaissent dans les antécédents ou les conséquents des règles.

Afin de pouvoir traiter numériquement ces variables linguistiques, il faut les soumettre à une définition mathématique à base de fonctions d'appartenance qui montrent le degré de vérification de ces variables aux différents sous-ensembles. Les fonctions d'appartenance peuvent théoriquement prendre n'importe quelle forme, toutefois, les plus usuelles sont les suivantes [**15**] :

La fonction triangulaire : figure. II.7.a

$$
\mu(x) = \max\left(\min\left(\frac{x-a}{b-a}, \frac{c-x}{c-b}\right), 0\right) \tag{II.4}
$$

La fonction trapézoïdale : figure. II.7.b

$$
\mu(x) = \max\left(\min\left(\frac{x-a}{b-a}, 1, \frac{d-x}{d-c}\right), 0\right) \tag{II.5}
$$

La fonction en forme de cloche : figure. II.7.c

$$
\mu(x) = \left(\frac{1}{1 + \left|\frac{x - c}{a}\right|^{2b}}\right) \tag{II.6}
$$

La fonction gaussienne : figure. II.7.d

$$
\mu(x) = \exp\left(\frac{-(x-c)^2}{2\partial}\right) \tag{II.7}
$$

La fonction sigmoïde : figure. II.7.e

$$
\mu(x) = \left(\frac{1}{1 + exp(-a(x-c))}\right) \tag{II.8}
$$

De cette manière on peut distribuer notre décision sur plusieurs ensembles flous, ce qui aide à rendre les systèmes flous plus robustes.

Les formes des fonctions d'appartenance les plus utilisées sont :

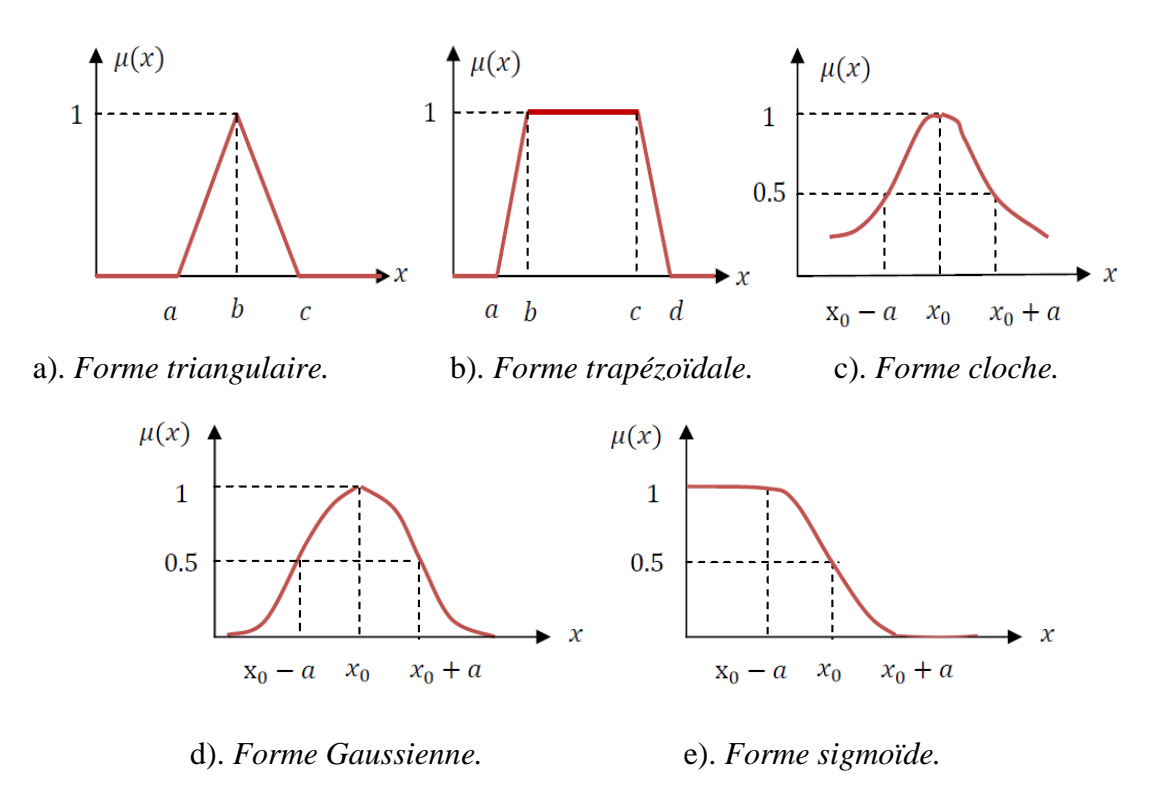

 **Fig. (II.7) :** *Différentes formes des fonctions d'appartenance.*

Une variable linguistique est représentée par un  $(V, U, T_V)$  où *V* est la variable linguistique elle-même, *U* est l'univers de discours et  $T_v$  l'ensemble des caractérisations floues de la variable [**13**],[**16**]. La figure (II.8) est un exemple d'une variable linguistique 'Vitesse', si la vitesse est interprétée comme une variable linguistique,

alors son ensemble de termes  $T_{(VITESSE)} = \{$ lente, moyenne, rapide... $\}$  où chaque terme est caractérisé par un ensemble flou.

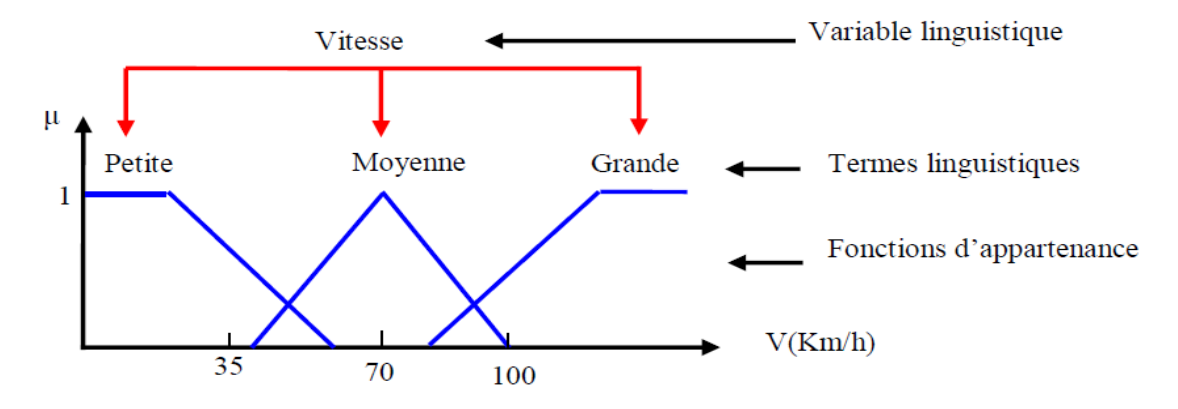

**Fig. (II.8) :** *Une variable linguistique 'Vitesse' avec trois termes linguistiques.*

Il est généralement imposé que les ensembles flous  $A_i$  doivent satisfaire la condition suivante :

$$
\forall x, \exists i, \mu_{A_i}(x) \neq 0 \tag{II.9}
$$

Cette condition qu'on appelle dans la littérature, propriété d'assurance exige que chaque élément soit affecté à au moins à un ensemble flou avec un degré d'appartenance non nul. A cette condition, on ajoute souvent une propriété supplémentaire qui est le respect de la sémantique : les sous-ensembles doivent interpréter réellement les termes linguistiques qui leur sont associés [**17**].

#### **III.1.4. Univers de discours**

L'univers de discours est l'ensemble des valeurs réelles que peut prendre la variable floue x et  $\mu(x)$ est le degré d'appartenance de l'élément *x*à l'ensemble flou E.

Dont, le domaine de définition de  $\mu(x)$  peut être réduit à un sous-ensemble de l'univers de discours. On peut ainsi avoir plusieurs fonctions d'appartenance, chacune caractérisant un sous-ensemble flou. C'est par l'association de tous les sous-ensembles flous de l'univers de discours que l'on obtient l'ensemble flou de la variable floue x. Par abus de langage, les sousensembles flous sont fort souvent confondus avec l'ensemble flou [**18**].

#### **III.2. La base des règles floues**

Une règle floue est donc une combinaison entre une condition, nommée **prémisse** ou **particularité** qui peut dépendre de plusieurs variables liées entre elles par des opérateurs *ET, OU, NON* et une **conclusion** ou **conséquence**.

La prémisse et la conclusion sont constituées d'une ou plusieurs conditions appelées "propositions floues élémentaires". Ces dernières sont reliées par divers opérateurs. A partir de ces généralités, il est alors possible de définir une règle floue de manière plus précise.

D'une manière générale une règle floue s'énonce sous la forme suivante : *SI-ALORS* (*IF-THEN*).

Comme le montre l'exemple suivant :

*Si* (forte pression *ET* température très élevée) *ALORS* (échauffement moteur sure).

#### **III.2.1. Opérateurs sur les ensembles flous**

Dans la théorie des ensembles flous on définit les relations intersection, union et complémentation qui sont traduites par les opérateurs *ET*, *OU*, *NON*. Ces opérateurs existent également en logique classique.

Soient *E* et *F*, deux sous-ensembles flous d'une variable linguistique définis sur l'univers de discours *UD* par leurs fonctions d'appartenance respectives  $\mu_E$  et  $\mu_F$ . [19]

#### **a). Opérateur ET (Intersection floue)**

Le sous-ensemble flou, correspondant à l'intersection des sous-ensembles *E* et *F,* il est défini par les éléments *x* de l'univers de discours *UD* qui appartiennent à *E* et à *F*. L'opérateur *ET* peut être exprimé par la définition de MAMDANI et SUGENO :

$$
\mu_{E\cap F}(x) = \min{\mu_E(x), \mu_F(x)} \forall x \in UD \quad (Mamdani)
$$
\nEt

\n
$$
\mu_{E\cap F}(x) = \mu_E(x) \cdot \mu_F(x) \forall x \in UD \quad (Sugeno)
$$
\n(II.11)

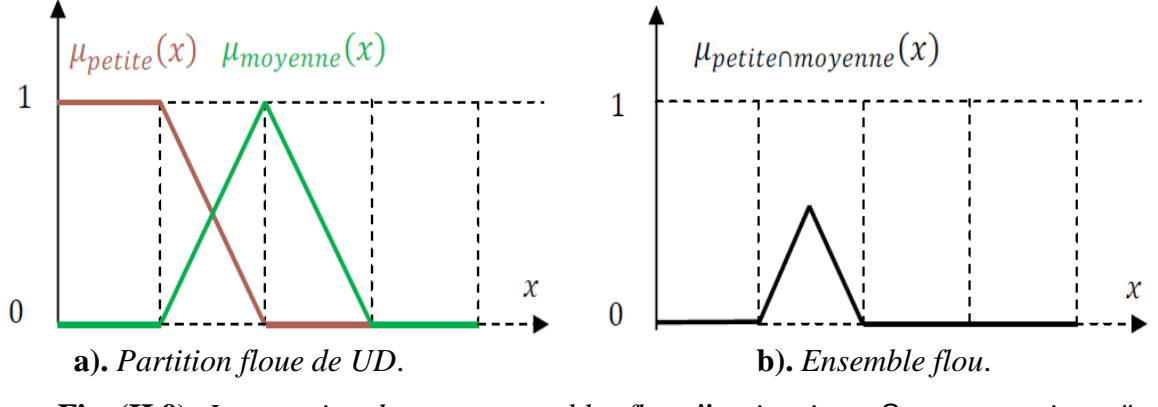

**Fig. (II.9):** *Intersection des sous-ensembles flous* **"***petite vitesse*⋂ *moyenne vitesse".*

#### **b). Opérateur OU (Union floue)**

Le sous-ensemble flou correspondant à l'union des sous-ensembles *E* et *F* est un sousensemble de l'univers de discours *UD* défini par tous les éléments *x* de *UD* qui appartiennent ou bien à *E* ou bien à *F*, ce que l'on note *E* UF. L'opérateur *OU* est généralement réalisé par la formation du maximum, qu'est exprimé comme suit :

$$
\mu_{E \cup F}(x) = \max{\mu_E(x), \mu_F(x)} \forall x \in UD \qquad (Mamdani) \tag{II.12}
$$

Ou bien ;

$$
\mu_{E \cup F}(x) = \mu_E(x) + \mu_F(x) - \mu_E(x) \cdot \mu_F(x) \forall x \in UD \ (Sugeno)
$$
\n(II.13)

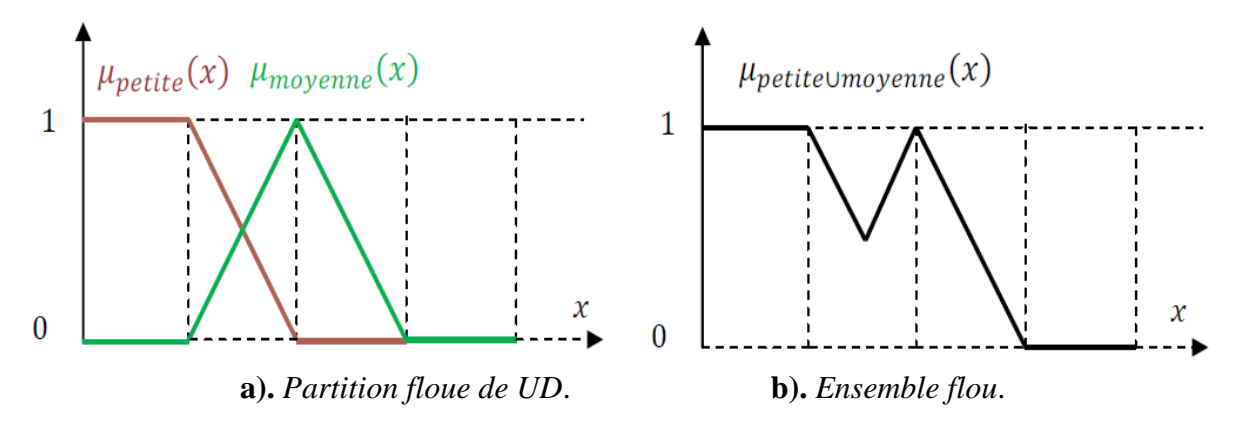

**Fig. (II.10):***Union des sous-ensembles flous* "*petite vitesse* U *moyenne vitesse*".

#### **c). Opérateur NON (complémentation floue)**

Le sous-ensemble flou complémentaire du sous-ensemble *E* est un sous-ensemble de l'univers de discours *UD* défini par les éléments *x* de l'*UD* qui n'appartiennent pas au sousensemble flou *E*. il est exprimé comme suite :

 $\mu_{\overline{E}}(x) = 1 - \mu_{E}(x) \forall x \in UD$  *(Mamdani) et (Sugeno)* (II.14)

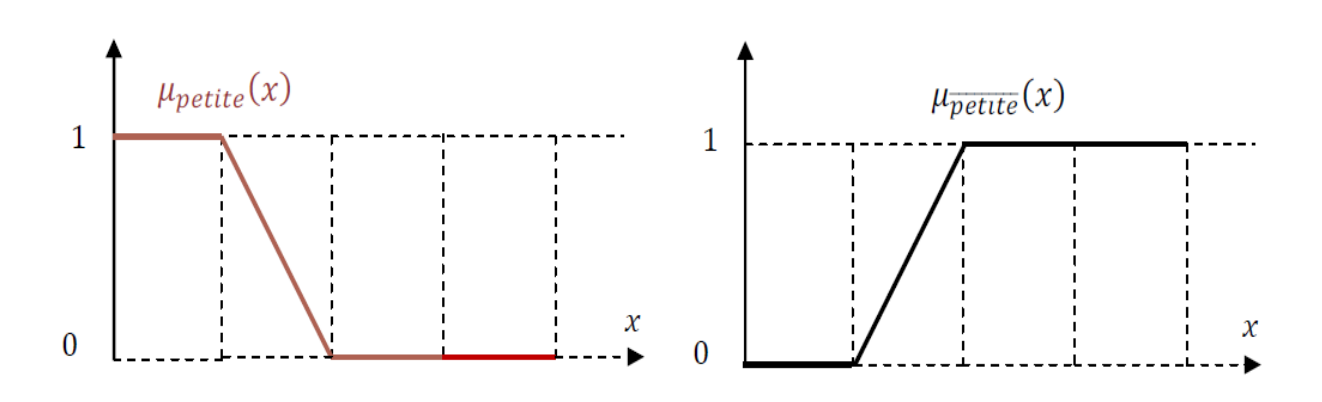

**Fig. (II.11) :** *Complémentation du sous-ensemble flou* "*petite vitesse".*

#### **III.3. Systèmes de commande flous**

Un système de commande flou est un système utilisant la logique floue. Il est constitué de quatre éléments, qui nous permet d'avoir une relation mathématique reliant la sortie du système flou à ses entrées.

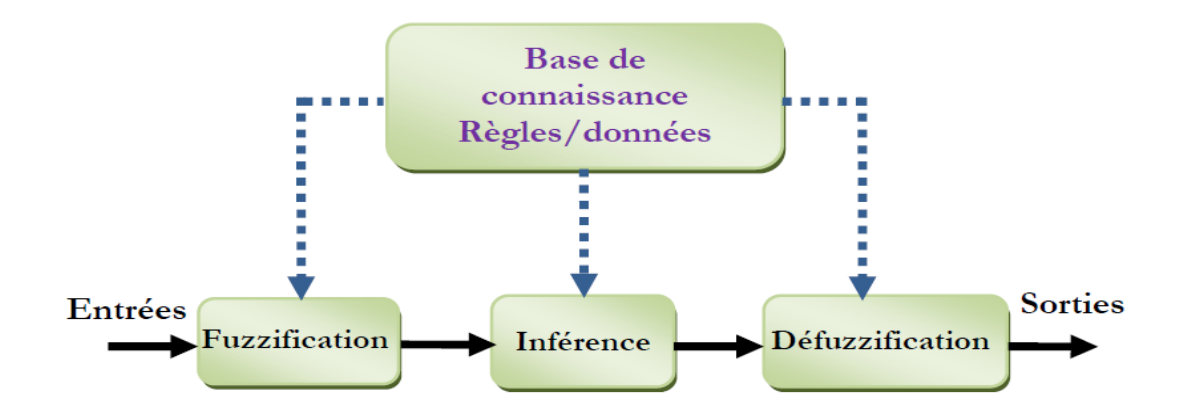

**Fig. (II.12) :** *Configuration de base des systèmes flous " structure interne".*

#### **III.3.1. La base de connaissances floues**

La base de connaissance contient les définitions des fonctions d'appartenance associées aux variables d'entrée et sortie ainsi que l'ensemble des règles floues. Elle comprend une collection de règles floues de la forme SI-ALORS (IF-THEN).

#### **III.3.2. La fuzzification**

Ce bloc réalise la transformation des entrées numériques en informations symboliques floues utilisables par le mécanisme d'inférence. A partir du domaine numérique appelés aussi univers de discours et pour chaque grandeur d'entrée ou de sortie, on peut calculer les degrés d'appartenance aux sous-ensembles flous de la variable linguistique correspondant [**20**].

#### **III.3.3. Mécanisme d'inférence**

Ce mécanisme d'inférence Consiste à calculer le degré de vérité des différentes règles du système et il associer à chacune de ces règles une valeur de sortie. Cette valeur de sortie dépend de la partie conclusion des règles qui peut prendre plusieurs formes.

Dans ce mécanisme on distingue deux types d'opérateurs, l'opérateur « *ET* » qui lie les différentes variables de la règle, et l'opérateur « *OU* » qui lie l'ensemble de règles. Ces deux opérateurs peuvent être réalisés par différentes manières, en effet l'opérateur « *ET* » peut être réalisé par le produit algébrique ou l'intersection floue « *min* », et l'opérateur « *OU* » par la somme algébrique ou l'union floue « *max* ». Ces différentes réalisations introduisent plusieurs mécanismes d'inférences [**21**] :

- Méthode de Mamdani : C'est la méthode d'inférence « *max-min* » réalisée au niveau de la condition l'opérateur « *ET* » par la formulation du minimum. La conclusion dans chaque règle, introduite par « *ALORS* », lie le facteur d'appartenance de la prémisse avec la fonction d'appartenance de la variable de sortie est réalisée par la formation du minimum.
- Méthode de Sugeno : L'opérateur « *ET* » est réalisé par la formation du minimum, la conclusion de chaque règle floue a une forme polynomiale. La sortie est égale à la moyenne pondérée de la sortie de chaque règle floue.

#### **III.3.4. La défuzzification**

Elle consiste à remplacer l'ensemble des valeurs de sorties des différentes règles résultant de l'inférence par une valeur numérique unique représentative de cet ensemble. Dans le cas des règles de type *SUGENO*, le calcul se fait simplement par une somme normalisée des valeurs associées aux règles floues. Dans le cas de règles de *MAMDANI*, le calcul de la valeur numérique de sortie s'effectue en deux étapes :

- > La première étape c'est la composition des règles.
- La deuxième étape c'est le passage du symbolique vers le numérique.

Il existe plusieurs méthodes de défuzzification, et comme la méthode de centre de gravité est la plus utilisée en commande floue du fait qu'elle fournit la valeur la plus représentative de l'ensemble flou issu de l'agrégation des règles. Elle consiste à calculer le centre de gravité de la surface formée par la fonction d'appartenance résultante [**21**].

#### **III.4. Méthode de centre de gravité** [**22**]

Cette méthode de centre de gravité consiste à calculer l'abscisse du centre de gravité de la fonction d'appartenance résultante  $\mu_r$  présenté dans la figure (II.13). Mathématiquement, cela se traduit par :

$$
x^* = \frac{\int \mu(x) x dx}{\int \mu(x) dx}
$$
 (II.14)

En pratique, on estime le centre de gravité, et en calculant la moyenne de certain nombre de points échantillonnés sur la fonction :

$$
x^* = \frac{\sum \mu(x)x}{\sum \mu(x)}
$$
 (II.15)

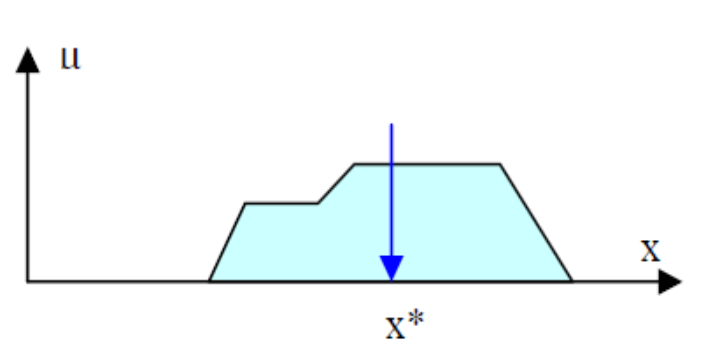

**Fig. (II.13) :** *Défuzzification de centre de gravité.*

- 28 -

#### **IV. Conclusion**

Dans ce chapitre, nous avons présenté la théorie de commande classique *PID* et intelligente *FLOU,* ainsi, on a présenté les notions de bas des deux régulateurs. Nous avons également montré comment les deux régulations ont été synthétisé et leurs méthodes de établissements.

Dans le chapitre suivant, nous allons décrire la méthode de synthèse des régulateurs *PID* et la logique *FLOU* à la commande en vitesse pour un moteur a courant continu avec une comparaison des deux contrôleurs.

# **Chapitre III Simulation et Résultats d'Application de la Régulation**

#### **I. Introduction**

Le logiciel MATLAB/SIMULINK, est un bon moyen d'étude du fonctionnement des machines à courant continus et d'autres types de machines également dans les conditions de fonctionnement voulues. Il nous permet d'observer de manière réaliste des phénomènes électriques et physiques-t-elle que le courant, la tension et la vitesse. Comme à déterminer la fonction permettant de corriger la commande en fonction de la consigne initiale et de l'erreur mesurée.

Notre travail dans ce chapitre consiste à faire une étude comparative entre un régulateur classique *PID* et un régulateur intelligent *logique flou* dans la commande de la vitesse d'un moteur a courant continu, en suite on visualisant le comportement du moteur (tension, courant, erreur et vitesse).

#### **II. Simulation sans régulation**

Dans l'objectif de faire une application sur un moteur à courant continu, nous allons effectuer une simulation sans commande de ce moteur sur logiciel MATLAB/Simulink. Dont ces paramètres sont donnés au premier chapitre.

On mesure la tension de sortie qui fournit une tension proportionnelle à la vitesse de rotation du moteur, avec la fonction du transfère du capteur de 1/10\*pi V/tr/min, cette tension est soustraite à la nouvelle valeur de consigne afin d'établir la tension d'erreur "*e"*. Des essais de simulation ont été faits, nous avons alimenté le moteur par une source de tension continu 'consigne' de 5 V et en l'appliquant en deux étapes ; boucle ouvert et boucle fermée à vide et en charge.

#### **II.1. Boucle ouverte**

La figure suivant représente le schéma bloc d'un moteur à courant continu en boucle ouverte à vide, en charge et la réponse en vitesse/courant pour une tension de 5V, et un couple résistant (charge) de 2 N.m (Fig. (III.1)) :

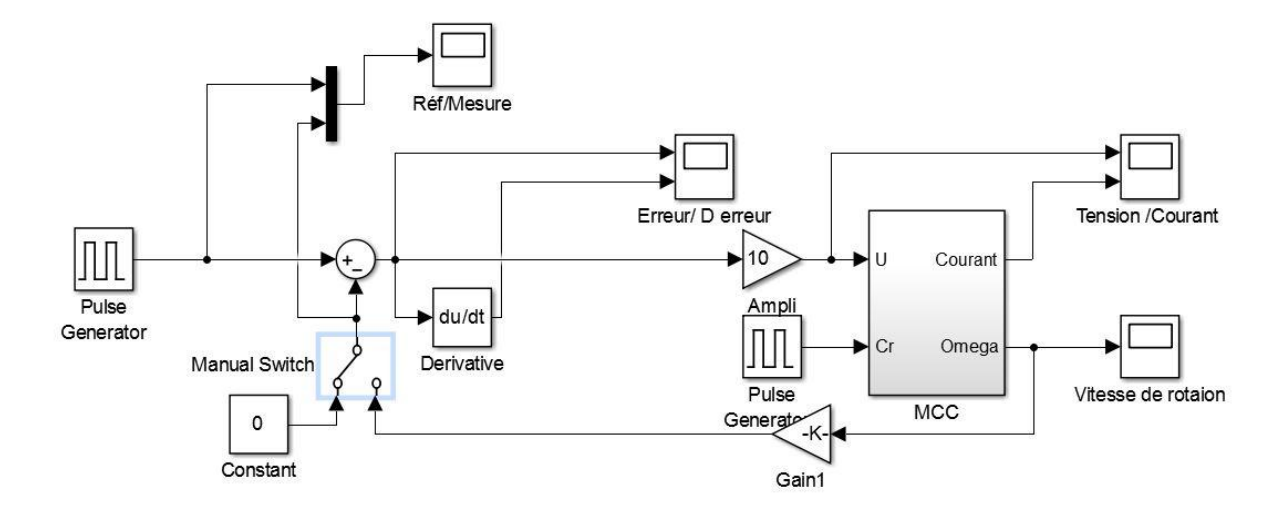

**Fig. (III.1) :** *Schéma de simulation d'un moteur a courant continu boucle ouverte.*

#### **a. Résultats de simulation**

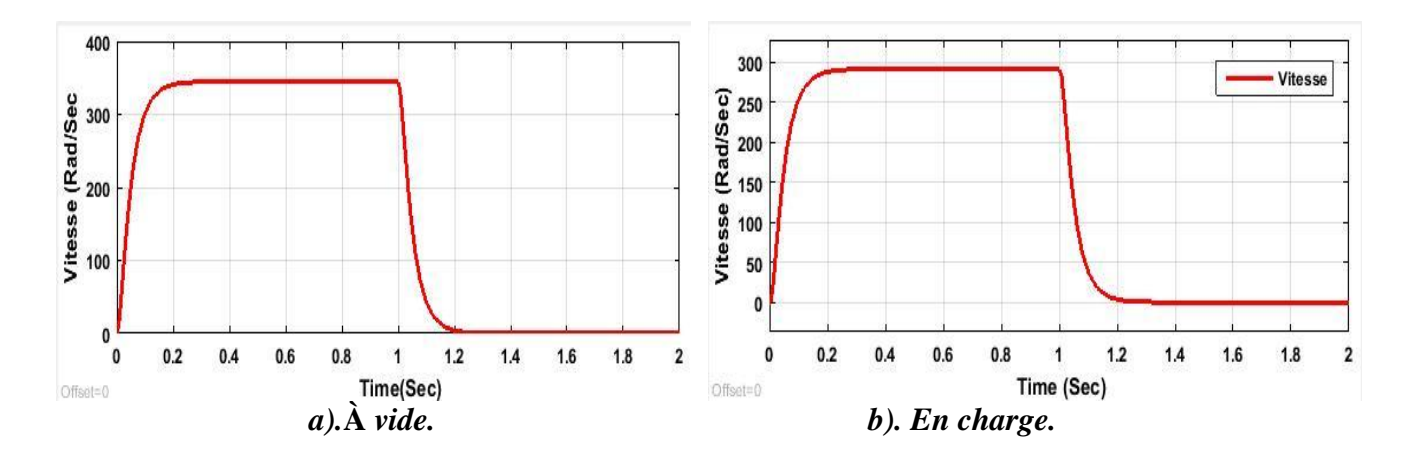

**Fig. (III.2) :** *Réponse en vitesse.*

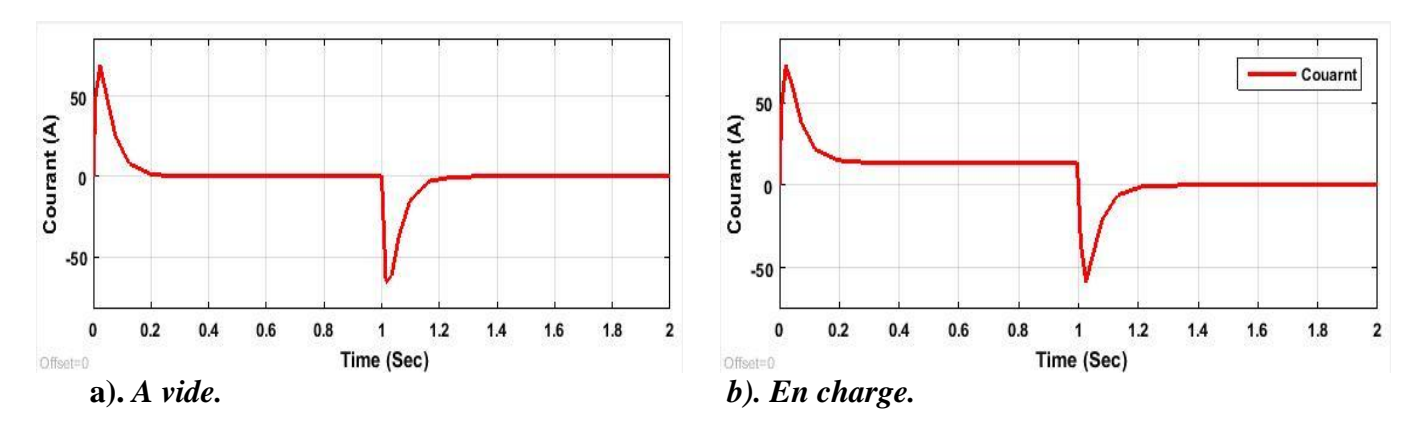

**Fig. (III.3) :** *Réponse du courant.*

Lors du démarrage à vide du moteur, la vitesse atteint rapidement sa valeur nominale. On voit que le courant de sortie atteint sa valeur culminant.

Au moment de la perturbation du couple de charge, on constate que la vitesse est réduite largement de la valeur initiale. Par contre le courant augmente pour lutter contre la diminution de vitesse. C'est pourquoi les moteurs à courant continu peuvent « griller » lorsque le rotor est bloqué.

#### **II.2. Boucle fermée**

A partir de l'étude théorique de la structure du moteur à courant continu sans commande a boucle ouverte, nous allons refaire la même étude en boucle fermée pour pouvoir visualiser les signaux d'entrée et de sortie. Le schéma d'ensemble est donné par la Fig. (III.4):

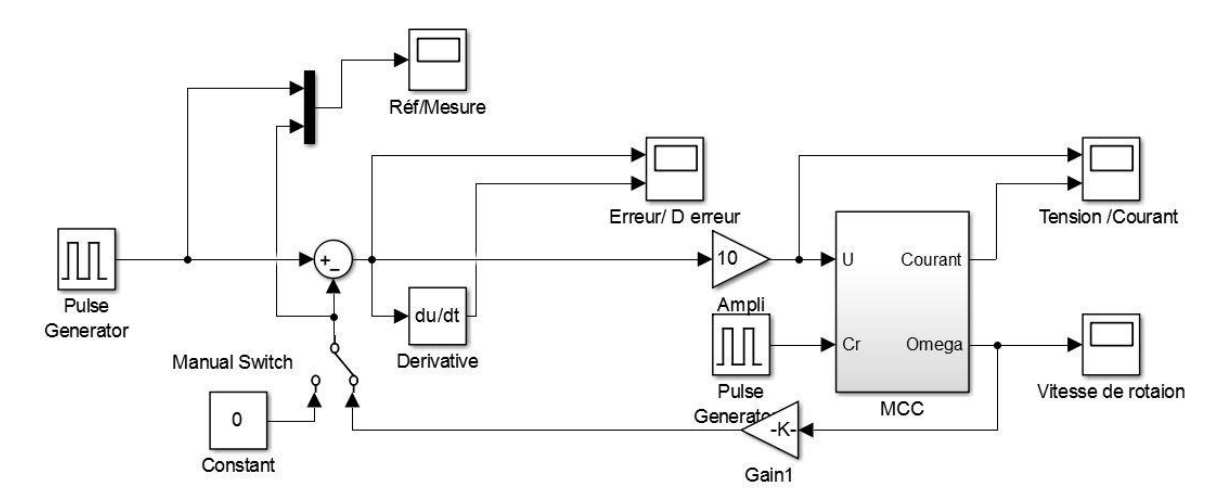

**Fig. (III.4) :** *Schéma de simulation d'un moteur à courant continu boucle fermée.*

#### **a. Résultats de simulation**

D'après les résultats obtenus, on remarque que la tension mesuré est en retard de la consigne et la vitesse du moteur diminue quand la charge est appliquée, elle ne retourne jamais à sa valeur initiale.

Par contre le courant au démarrage à vide signal un pic puis reviens a zéro, après l'applique d'un couple de charge de 2 N.m le courant augmente afin de lutter contre la diminution de vitesse.

Ce qui coïncide, a la présence du phénomènes de l'erreur statique qui deviens grand a l'application de la charge .

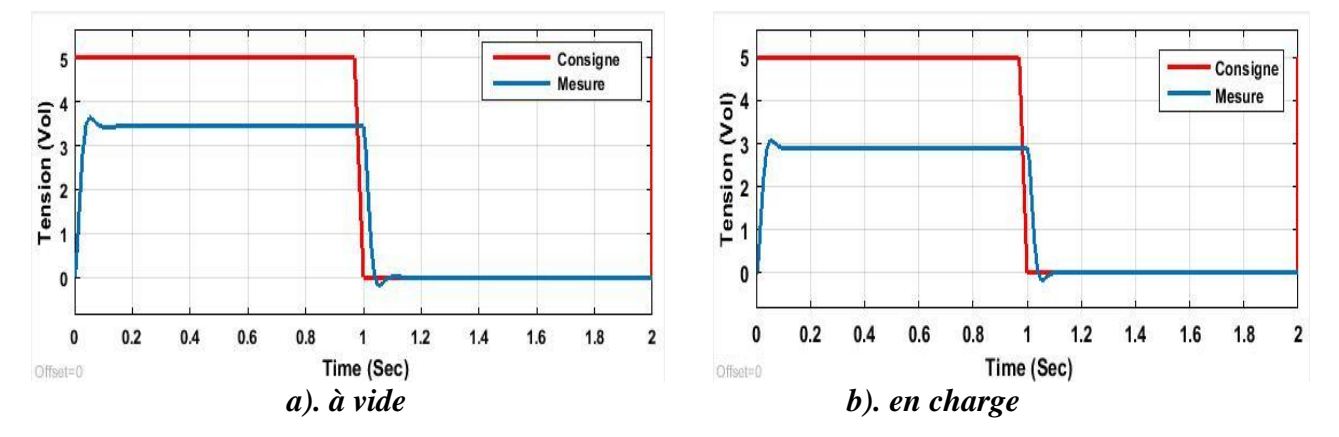

**Fig. (III.5):** *Allure de la tension consigne et mesurée.*

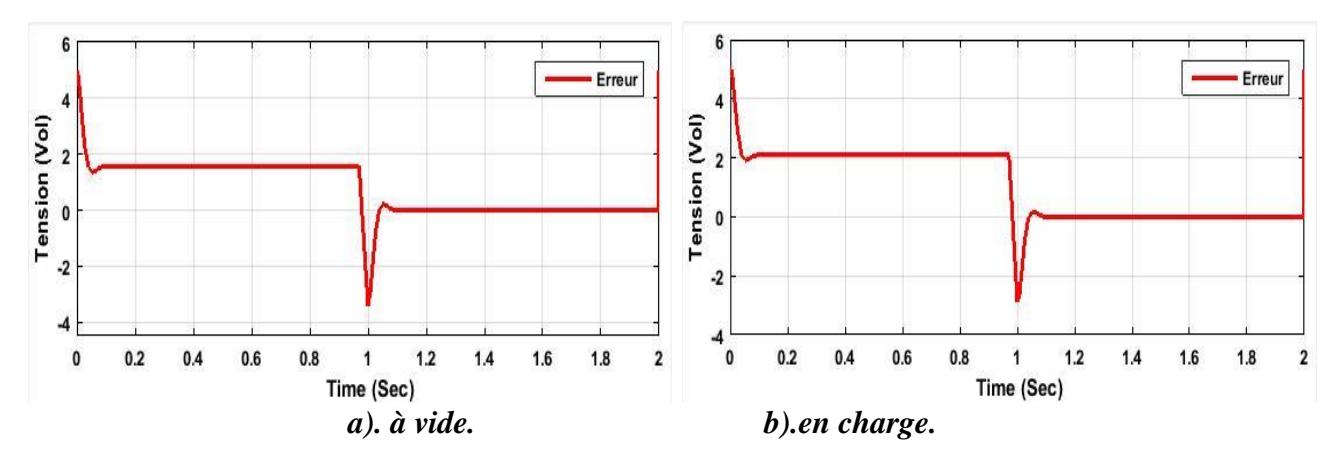

**Fig. (III.6):** *Réponse de l'erreur.*

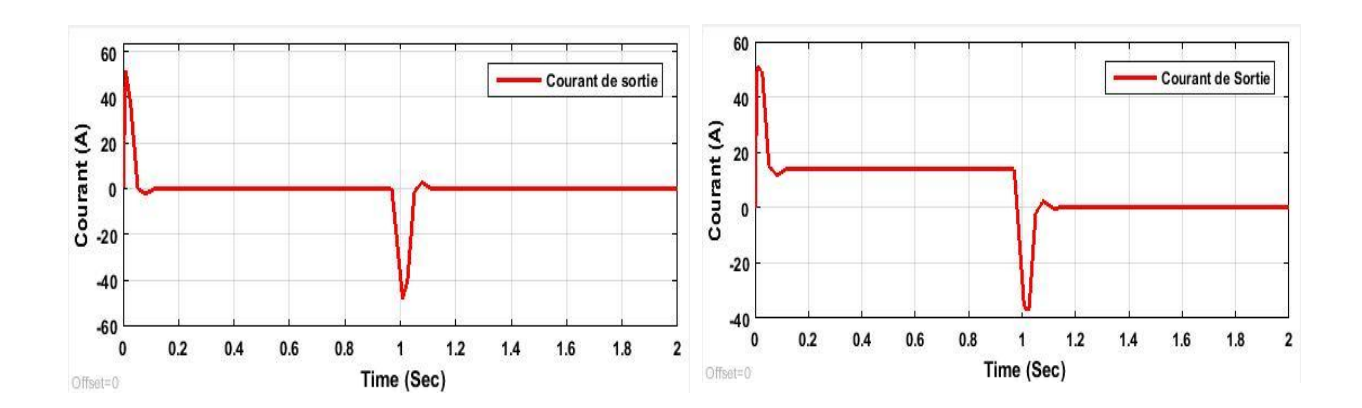

**Fig. (III.7):** *Réponse du courant à vide et en charge.*

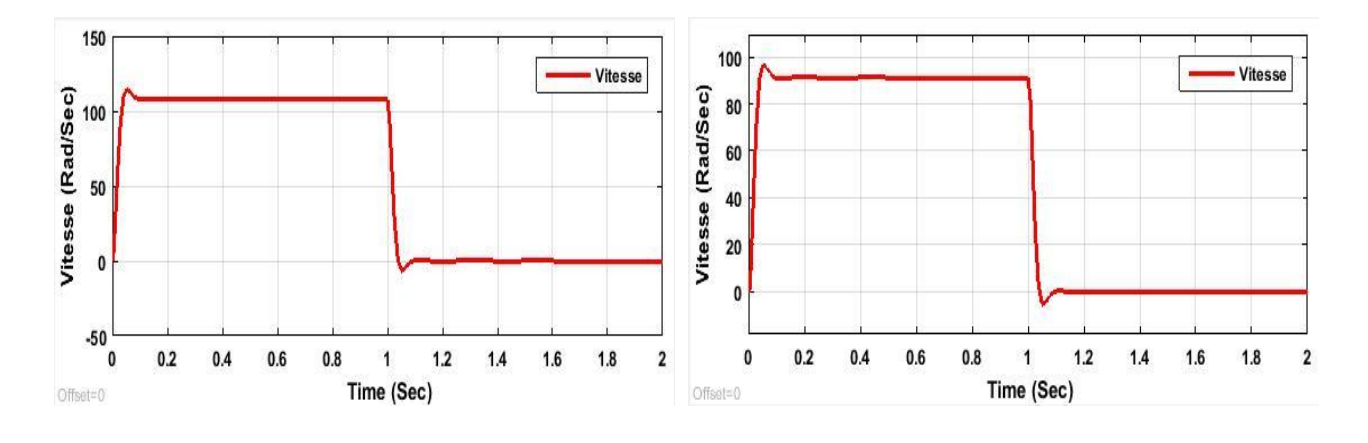

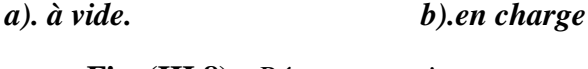

**Fig. (III.8) :** *Réponse en vitesse.*

On constate que notre système est un stable, il manque de précision puisque la sortie n'atteint pas la consigne. Pour remédier à ce problème, nous allons appliquer une commande adéquate par un régulateur classique *PID* et un régulateur intelligent *Flou*. Dont Le régulateur élabore le signal de commande envoyé à l'entrée du processus, afin que sa sortie satisfasse au mieux les objectifs et le paramètres du système.

#### **III. Simulation avec régulation classique** *PID*

La commande classique pour un moteur à courant continu est pour un seul objectif c'est d'annuler l'erreur statique, diminuer le dépassement, diminuer le temps de réponse et le temps de monté. Afin d'obtenir une réponse adéquate du procédé et de la régulation, un système précis, rapide, stable et robuste.

On synthétise un correcteur appartenant à une classe de correcteurs bien connue que l'on appelle Proportionnel- Intégrateur (PI).

#### **III.1. Application de la méthode Ziegler-Nichols pour régulateur** *PID*

On applique la deuxième méthode de Ziegler-Nichols, la méthode d'oscillation dite la méthode empirique, pour sa simplicité et que demande pas une modélisation précise du système. Mais elle se contente d'essais expérimentaux.

On applique un correcteur *PID* et on modifie que les paramètres *P* et *I.* Le paramètre *D*  restant à zéro*. Kp = 0,4 et Ki = 30* (meilleur paramètres obtenus après plusieurs essais).

#### **III.2. Résultats de la simulation**

On introduit le système dans une boucle de régulation avec correction proportionnel intégrale, représenté par la figure ci-dessous :

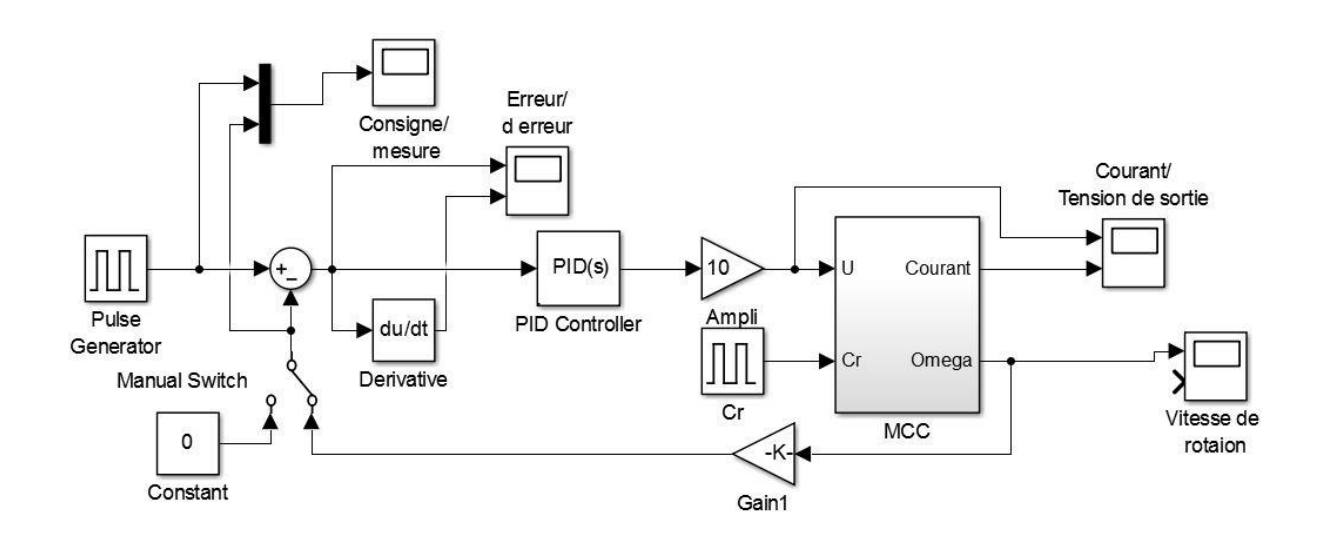

**Fig. (III.9) :** *Schéma bloc du régulateur PID ..*

En appliquant une perturbation (couple de charge) sur ce system d'ordre de 2 N.m juste au démarrage du moteur pour étudier sa réponse en régime établir à vide et en charge.

On retire les courbes suivantes :

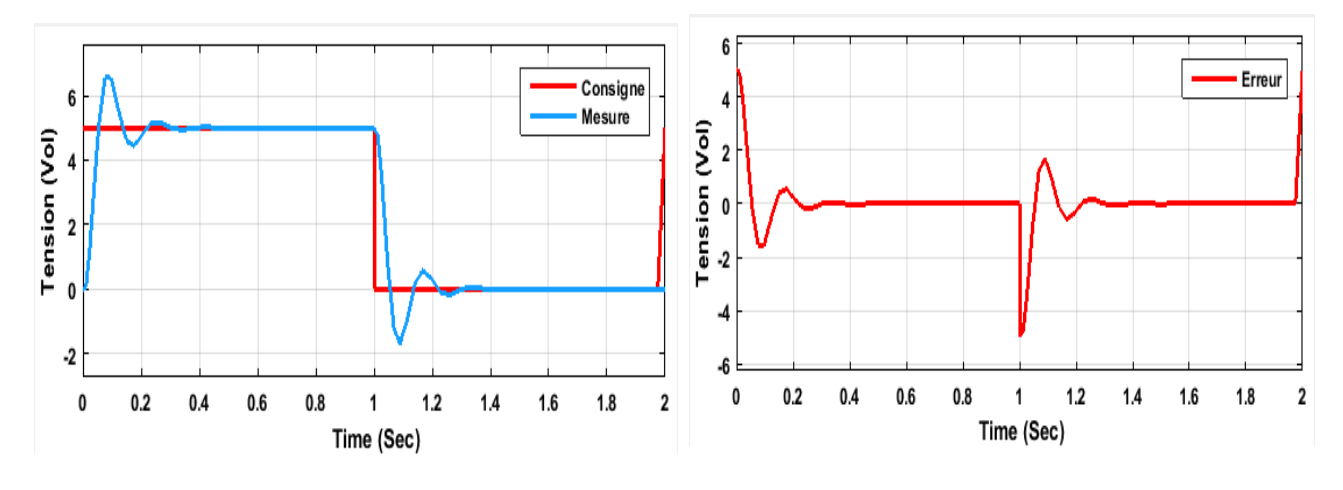

**Fig. (III.10):** *Allure de la consigne et la mesuré.* **Fig. (III.11):** *Réponse de l'erreur.*

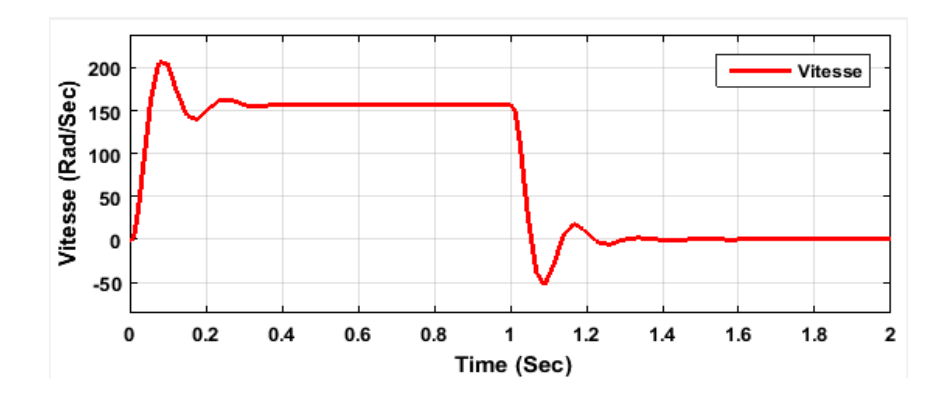

**Fig. (III.12) :** *Réponse en vitesse.*

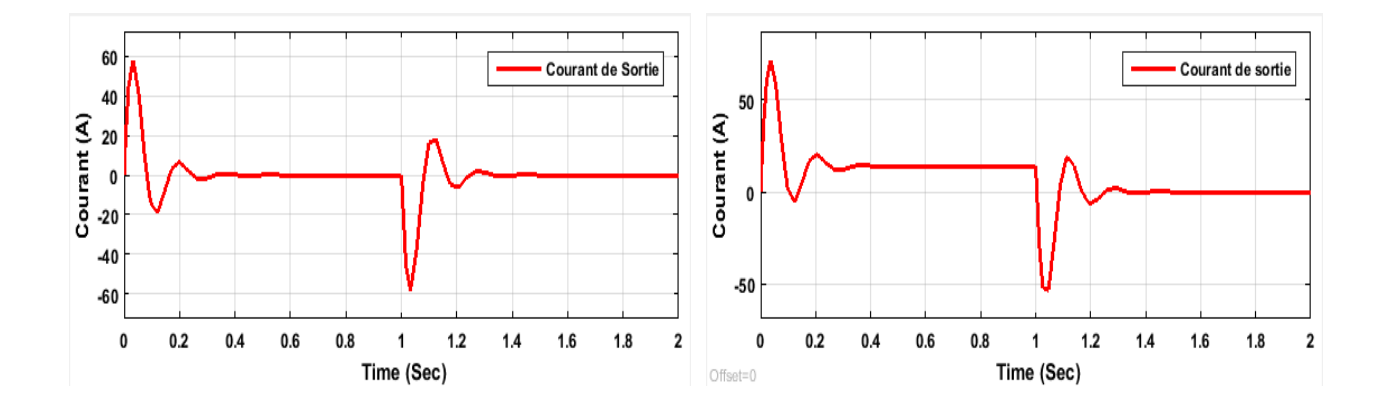

**Fig. (III.7) :** *Réponse du courant à vide et en charge*.

Au démarrage, le moteur à atteint sa valeur nominale 158 rad/sec dans un temps très cours de 0,4sec avec un dépassement acceptable. On constate que l'erreur statique est annulé après 0,4sec et la tension mesurée enregistre un dépassement de 14% avant de retourner à la valeur de la consigne. Par rapport au courant au démarrage à vide monte avec un pic puis reviens à zéro.

A l'application de la charge ; la vitesse garde sa valeur nominale, l'erreur reste toujours annulée et le courant augmente avec le même pic pour se stabiliser à une valeur de 14 A.

D'après les différents résultats, on s'aperçoit que le system devient plus rapide, plus robuste et le régulateur *PID* à bien corriger la mesure en la remettant à la consigne qui est de 5 Vol quand une charge est appliquée. Grâce au régulateur *PID*, la vitesse retourne toujours à sa valeur initiale. Donc le régulateur *PID* est indispensable afin de contrôler notre système convenablement, son rôle est de maintenir une grandeur donnée à une valeur de consigne et l'idéal serait que la variable contrôlée soit exactement égale à la consigne.

L'objectif est d'être robuste, rapide et précis. Il faut limiter le ou les éventuels dépassements et le temps de réponse, pour cela on va utiliser un nouveau régulateur avance qu'est un régulateur intelligent ou la commande par *logique Flous*.

#### **IV. Simulation avec régulateur intelligent** *Logique Flous*

Afin de conclure sur les performances de l'utilisation d'une régulation par la logique floue nous allons présenter les simulations réalisées sur un moteur à courant continu. Les gains du régulateur flou sont ajustés par tâtonnement pour atteindre les performances désirées.

Ces performances ont été établies à partir de la simulation des modes de fonctionnement suivants : un démarrage à vide suivi par une introduction d'un couple de charge.

#### **IV.1. Application de la commande par la logique** *FLOU*

Nous allons montrer comment le contrôleur flou a été synthétisé à partir des concepts de logique floue présentés au deuxième chapitre.

Pour synthétiser un contrôleur flou, cinq étapes sont nécessaires [**23**].

- $\checkmark$  La première consiste à choisir les variables linguistiques d'entrée et de sortie. Ce choix dépend d'une part du type de commande que l'on veut réaliser et d'autre part des signaux disponibles.
- $\checkmark$  La seconde étape a pour objectif de définir les sous-ensembles flous caractérisant les variables linguistiques.
- $\checkmark$  La troisième étape consiste à choisir les fonctions d'appartenance des sous-ensembles flous. Notons que le choix de fonctions d'appartenance est essentiellement basé sur l'intuition et l'expérience de l'opérateur.
- $\checkmark$  La quatrième étape concerne l'élaboration de la base de règle du contrôleur. Cette dernière est obtenue à partir de l'expérience et des connaissances acquises sur le système à commander.
- $\checkmark$  Le choix de la méthode de défuzzification fait l'objet de la dernière étape.

#### **Etape 1 : Choix des variables linguistiques**

Comme le montre la figure ci-dessous, nous avons choisi comme variables d'entrées l'erreur 'e' qui est la différence entre la tension de référence, et la tension mesurée. L'autre variable d'entrée est la dérivée de l'erreur qui représente la différence entre l'erreur actuelle et l'erreur précédente ( $\Delta e = e - e$  0). Comme variable de sortie une seule variable de commande qui est le courant de sortie Vs.

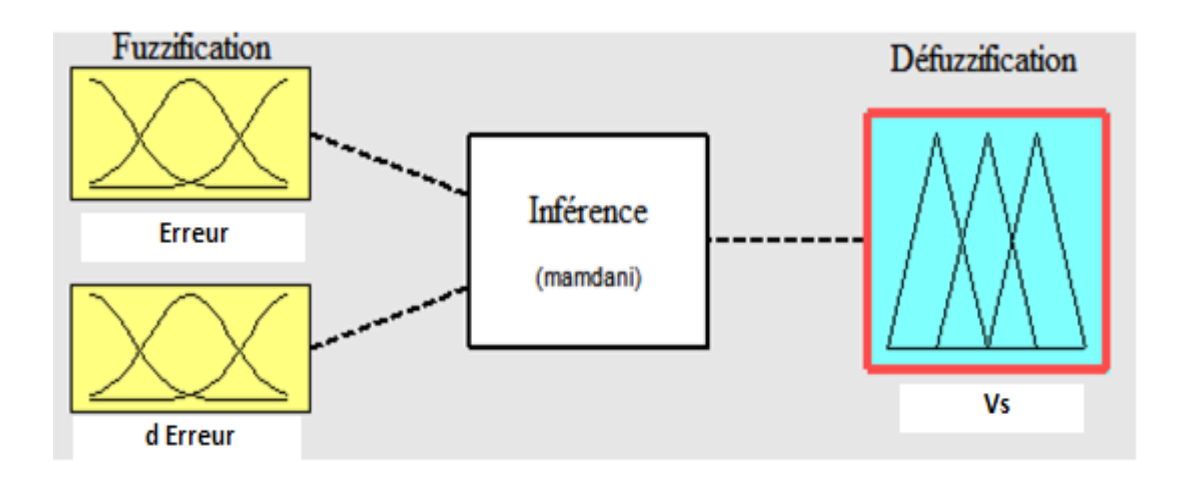

**Fig. (III.8) :** *Contrôleur flous.*

Par conséquent, dans le cadre de cette application. Les variables physiques d'entrée sont l'erreur et la dérivé d'erreur, les variables linguistiques d'entrée sont *e* et *de*. La variable physique de sortie est le signal de stabilisation ou le courant noté *Vs*.

Avec les domaines des variations réale de chaque variable sont :

- ◆ Pour  $e$  : [-50 50].
- $\checkmark$  Pour *de* : [-0,5 0,5].
- $\checkmark$  Pour *Vs* : [-75 75].

#### **Etape 2 : Définition des ensembles flous**

Les sous-ensembles flous associés aux deux variables d'entrée sont :

*T-e* = {NG; NM; NP; Z; PP; PM; PG}.

*T-de* = {NG; NM; NP; Z; PP; PM; PG}.

- 38 -

Les sous-ensembles flous associé à la variable de sortie est :

*T-Vs*={NG; NM; NP; Z; PP; PM; PG}.

Le nom des sous-ensembles flous est le suivant :

NG = Négatif Grand; NM = Négatif Moyen; NP = Négatif Petit; Z = Zéro; PP = Positif Petit; PM = Positif Moyen; PG = Positif Grand.

#### **Etape 3 : Choix des fonctions d'appartenance**

#### **a). Variables d'entrées**

Pour les variables d'entrées, les fonctions d'appartenance associées aux sous-ensembles flous, sont trapézoïdales et triangulaires.

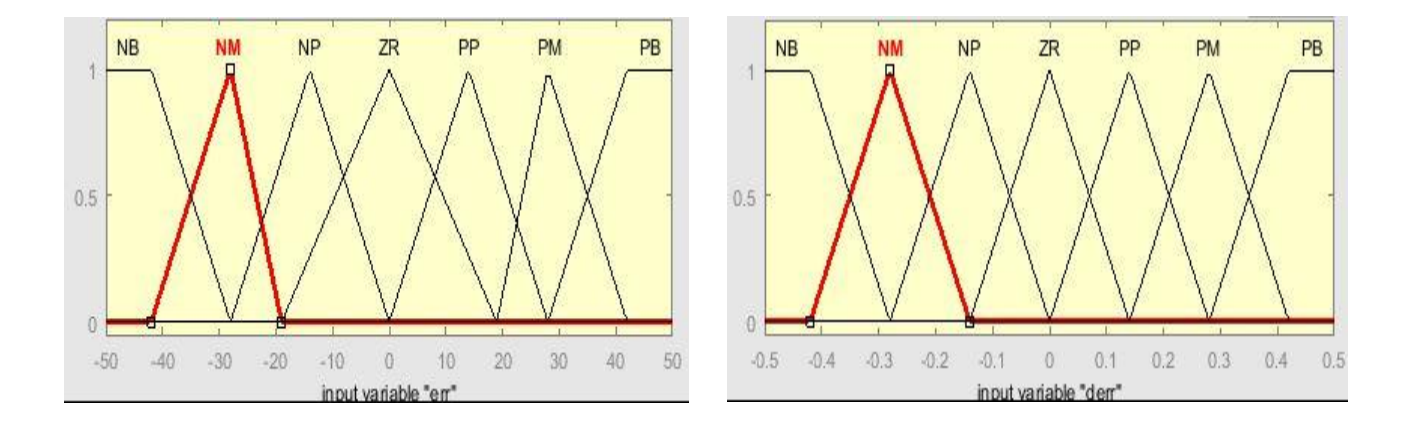

**Fig. (III.9) :** *Les fonctions d'appartenances de l'erreur et la dérive de l'erreur.*

- Pour les fonctions d'appartenance de forme trapézoïdale sont définies à partir de quatre points [a b c d]. Ces points représentent les valeurs *x* (*e* et *de*) de la variable linguistique x (*e* et *de*) pour lesquelles le degré d'appartenance est défini comme étant égal à 1 ou 0 ou appartenant à l'intervalle [0,1]. Avec ces notations cela signifie que :

si *x* = a ou *x* = d alors  $\mu_x = 0$ . Par contre, si *x*∈[b,c] alors  $\mu_x = 1$ . Enfin, si a<*x*<br/>b ou c<*x*<d alors  $0 < \mu_x < 1$ .

- Pour les fonctions d'appartenance de forme triangulaire sont définies à partir de trois points [a b c]. Ces points représentent les valeurs *x* (*e* et *de*) de la variable l'linguistique x (*e* et *de*) pour lesquelles le degré d'appartenance est défini comme étant égal à 1 ou 0 ou appartenant à l'intervalle [0,1]. Avec ces notations cela signifie que :

si  $x = a$  ou  $x = c$  alors  $\mu_x = 0$ . Par contre, si  $x = b$  alors  $\mu_x = 1$ . Enfin, si a $\lt x \lt b$  ou b $\lt x \lt c$  alors  $0 < \mu_x < 1$ .

#### **b). Variable de sortie**

Les fonctions d'appartenance Pour la variable de sortie sont triangulaires et trapézoïdales, comme le montre la figure suivante :

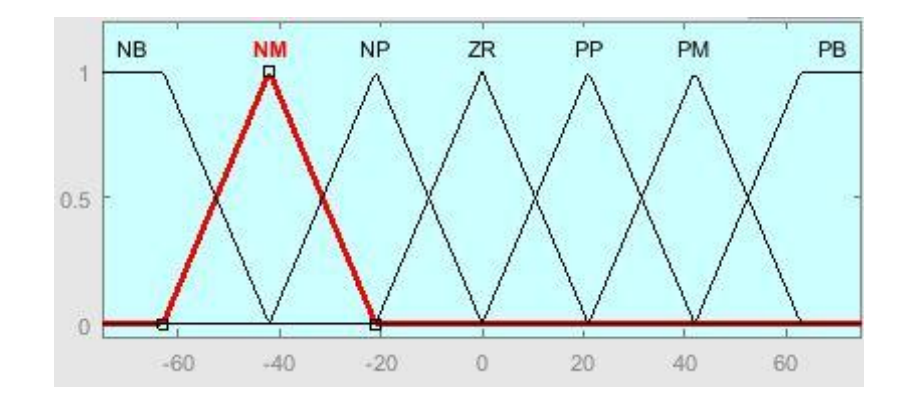

**Fig. (III.10) :** *Les fonctions d'appartenance de la variable de sortie Vs*.

#### **Etape 4 : Elaboration des règles**

Dans cette étape, il s'agit d'établir les relations qui lient la variable de sortie aux variables d'entrées. Ces relations appelées règles sont des expressions de type *Si-ALORS*. Elles permettent, à partir de conditions anormales observées sur les variables d'entrées, de définir les actions à prendre afin de ramener le système dans son état d'équilibre. Pour que le comportement du système en boucle fermé soit satisfaisant et ce, quelle que soit la nature des perturbations, les règles doivent couvrir l'ensemble des situations pouvant apparaitre. L'élaboration de la base de règles est basée sur la connaissance des phénomènes physiques et sur l'expertise acquise concernant le système à commander.

Après avoir choisi les règles d'inférence, les opérateurs de la logique floue permettent de choisir une méthode pour le traitement de l'inférence. Sachant que l'opérateur *ET* est le minimum, l'opérateur *OU* est le maximum et l'opérateur *ALORS* est le maximum. La méthode retenue sera la méthode min/max. La prise en compte de toutes les situations possibles parmet, en définitive, d'obtenir la table des règles appelée matrice d'inférence est constituée de 49 règles, qui est donnée par le tableau (III.1).

| $\boldsymbol{e}$ | <b>NG</b>             | <b>NM</b> | <b>NP</b> | $\mathbf{Z}$ | <b>PP</b> | <b>PM</b> | <b>PG</b> |  |
|------------------|-----------------------|-----------|-----------|--------------|-----------|-----------|-----------|--|
| de               | variable de sortie Vs |           |           |              |           |           |           |  |
| <b>NG</b>        | <b>NG</b>             | <b>NG</b> | <b>NG</b> | <b>NG</b>    | <b>NM</b> | <b>NP</b> | Z         |  |
| <b>NM</b>        | NG                    | <b>NG</b> | <b>NG</b> | <b>NM</b>    | <b>NP</b> | Z         | PP        |  |
| <b>NP</b>        | <b>NG</b>             | <b>NG</b> | <b>NM</b> | <b>NP</b>    | Z         | PP        | <b>PM</b> |  |
| $\mathbf{Z}$     | <b>NG</b>             | <b>NM</b> | <b>NP</b> | Z            | <b>PP</b> | <b>PM</b> | PG        |  |
| <b>PP</b>        | <b>NM</b>             | <b>NP</b> | Z         | PP           | <b>PM</b> | PG        | PG        |  |
| <b>PM</b>        | <b>NP</b>             | Z         | PP        | <b>PM</b>    | PG        | PG        | PG        |  |
| <b>PG</b>        | Z                     | PP        | <b>PM</b> | PG           | PG        | PG        | PG        |  |

**Tableau. III.1 :** *Matrice d'inférence (table des règles)*.

Ce tableau montre que les règles sont complètes autrement dit, dans chaque secteur une règle d'inférence est définie. Cela signifie que pour toutes les possibilités relatives à l'appartenance des variables d'entrée aux sous-ensembles flous les caractérisant, une action a été prévue. Cela évite d'obtenir des actions non souhaitables.

#### **Etape 5: chois de la méthode de défuzzification**

La défuzzification consiste à transformer la décision de sortie linguistique en une décision numérique connue pour commander le système. Pour notre cas d'étude nous avons utilisé la méthode du centre de gravité.

#### **IV.2. Résultats de la simulation**

Le développement d'un contrôleur en logique floue pour intégration dans Simulink est très simple, nous allons maintenant appliquer le principe du contrôleur flou a notre application de la régulation de vitesse d'un moteur à courant continu. La figure ci-après présente le schéma bloc d'un régulateur *Flous* :

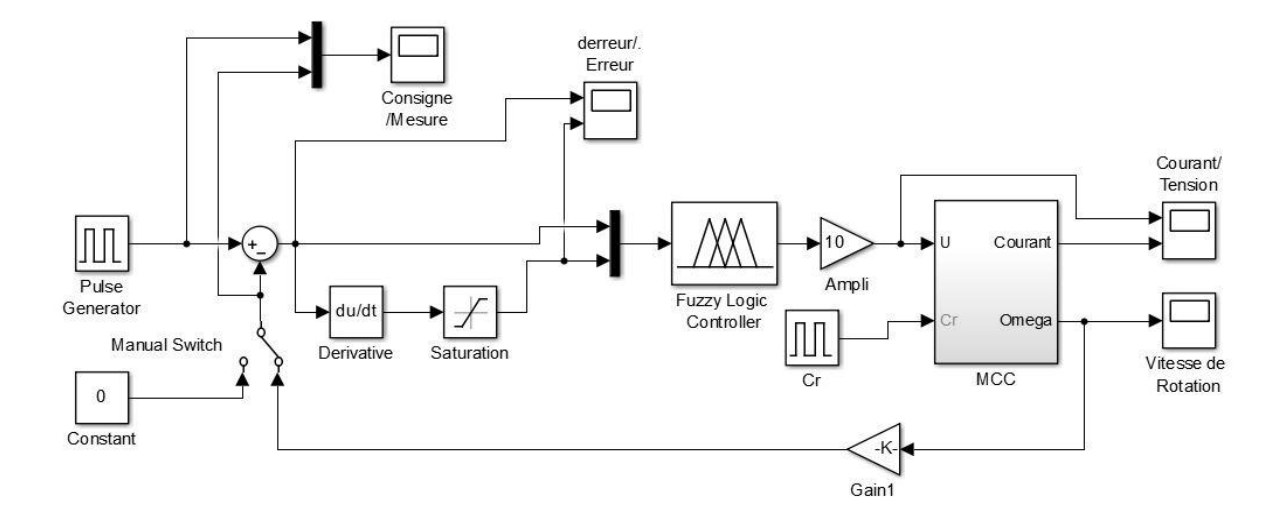

**Fig. (III.10) :** *Schéma bloc d'un régulateur Flous.*

On retire les résultats suivants :

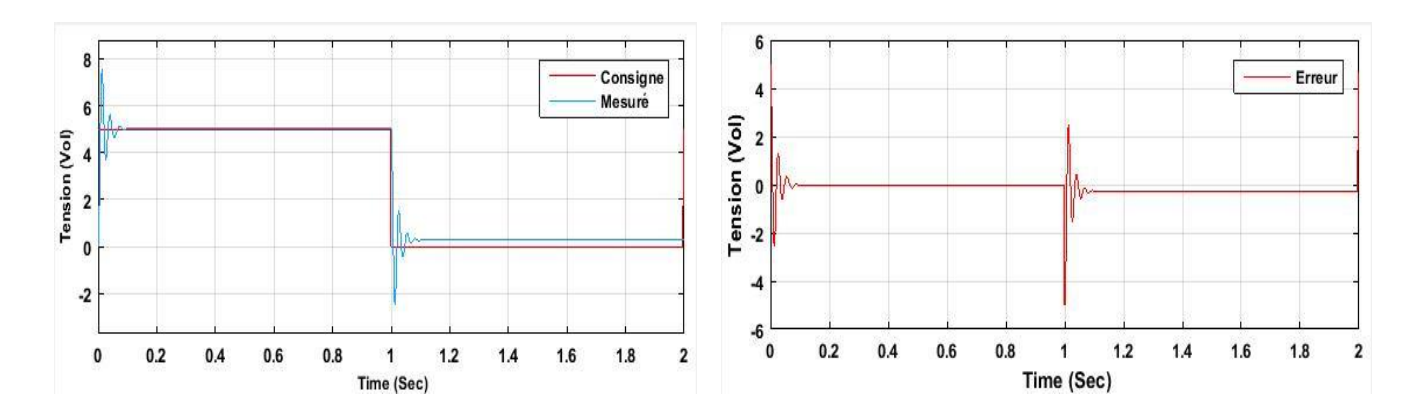

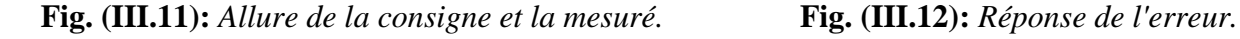

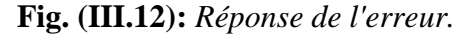

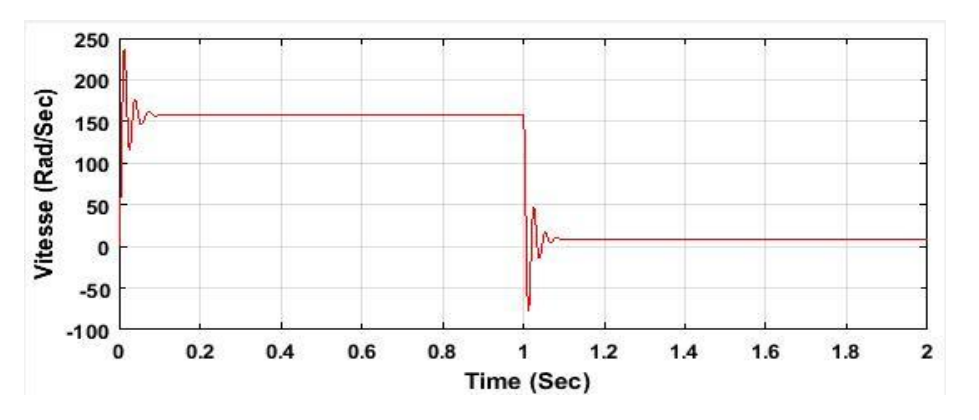

**Fig. (III.13):** *Réponse de la vitesse de rotation du moteur.*

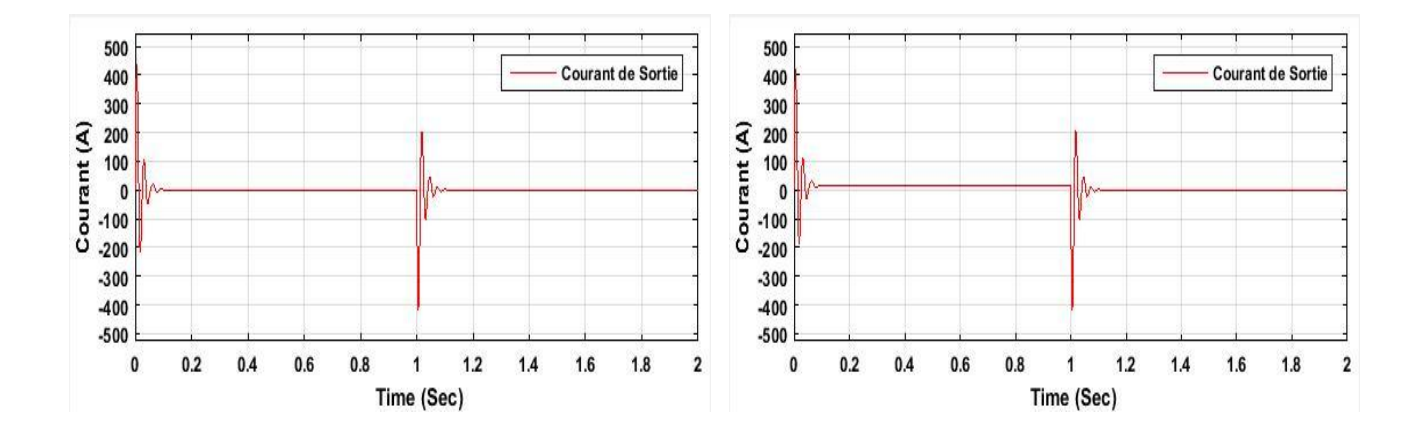

**Fig. (III.14):** *Réponse du courant à vide et en charge.*

Les résultats de simulation ont montré un comportement remarquable par apport au régulateur *PID*. Au démarrage le moteur à atteints a valeur nominale 158 rad/sec dans un temps très cours de 0,13 sec avec un dépassement acceptable. On remarque que l'erreur statique est annulé et la tension mesuré retourne à la valeur de la consigne avec un temps de réponse très réduit de 0,13 sec. Par rapport au courant au démarrage à vide reste stable.

On fait subir au moteur un couple de charge de  $Cr = 2$  Nm, est nous avons obtenu une réponse de la vitesse et de l'erreur très satisfaisante, dont les impacts de charge n'ont pas d'influence sur les valeurs et le comportement du moteur.

Ces résultats, nous ont permis de juger les qualités de la commande à base du régulateur *Flou* donne une réponse très puissante, dès le moment de la perturbation, le système réagit rapidement (plus rapide que le *PID*) pour corriger l'erreur et remettre la mesure a l'état de consigne et la vitesse garde sa valeur nominale sans avoir de perturbations. On pourrait encore modifier les fonctions d'appartenance du contrôleur flou pour obtenir une meilleure performance.

#### **V. Conclusion**

Nous avons présenté dans ce chapitre l'application de la technique de commande par régulateur classique *PID* et intelligent *logique Flous* pour la commande d'un moteur à courant continu, les aspects de la commande, ainsi que la conception des deux régulateurs été introduits tout en justifiant le choix de ce type de commande qui réside dans leur capacité de traiter l'imprécis et leur simplicité de conception.

Le but visé dans ce chapitre été de présenter d'une part le principe de cette nouvelle méthode de réglage (*logique Flous*) et d'autre part une comparaison entre la méthode classique *PID* et cette dernière, ceci pour mieux éclaircir la différence et de mettre en évidence les avantages du réglage, vu les résultats obtenus soit en précision, temps de monté, temps de réponse et/ou la stabilité du système. Nous constatons que le choix convenable des fonctions d'appartenance permet d'obtenir des hautes performances avec le régulateur *Flous*, par-apport au régulateur *PID*.

## *Conclusion Générale*

#### **Conclusion Générale**

Durant notre projet, nous avons vu que la régulation de vitesse des moteurs électriques à courant continu était une solution qui pouvait offrir de bonnes performances, que ce soit au niveau de la précision, du temps de réaction, du dépassement, ou de la stabilité.

Diverses méthodes permettent la régulation. Chaque optimisation d'un paramètre (précision, stabilité, rapidité) se fait aux dépends d'un autre. Il convient alors de trouver le meilleur compromis en fonction des exigences initiales du système a commandé. L'essentiel est alors de s'éloigner le moins possible du modèle théorique pour qu'il reste valable.

Un des intérêts du régulateur *PID*, qui explique sa popularité dans le milieu industriel, est sans conteste la possibilité de le régler sans connaissance approfondie du système. En effet, on dispose de méthodes empiriques, fondées uniquement sur la réponse temporelle du système, selon une procédure expérimentale, comme la méthode d'oscillation de Ziegler - Nichols utilisée, permettant dans la majorité des cas d'aboutir à des performances acceptables.

Il arrive dans certaines situations que le *PID* ne donne pas de bons résultats. Plusieurs autres actuateurs et systèmes de régulations existent pouvant donner des résultats bien précis, parmi lesquels la *Logique Floue*.

Les outils fournis par la *Logique Floue* permettent une modélisation des phénomènes pouvant en un certain sens s'approcher du raisonnement humain. Le fait de dépasser le tout ou rien des ordinateurs introduit une souplesse faisant la puissance des outils flous dans de nombreux domaines. Plus le système est complexe, plus les règles qui le régissent sont nombreuses et compliquées. Il s'agit là d'un obstacle majeur au contrôle en temps réel.

Elle apporte des solutions à des problèmes compliqués ou difficilement modélisables et elle n'a pas des méthodes générales de synthèses, alors il est nécessaire de varier à l'entrée et faire des tests jusqu'à atteindre la consigne. Dont les résultats de la simulation, nous ont permis de juger les qualités de la commande à base du régulateur *Flou* qui donne une réponse très puissante, dès le moment de la perturbation, le système réagit rapidement "plus rapide que le *PID*" pour corriger l'erreur, remettre la mesure a l'état de consigne et la vitesse garde sa valeur nominale sans avoir de perturbations. On pourrait encore modifier les fonctions d'appartenance du contrôleur *Flou* pour obtenir une meilleure performance soit en précision, stabilité et rapidité de notre système.

En perspective de ce travail on peut envisager plusieurs études plus accentuées dans le domaine de la régulation des moteurs électriques à savoir :

- L'utilisation d'une solution hybride entre le deux régulateur (*PID* ajusté par *la Logique Floue*) permet d'exploiter de façon rationnelle les avantages de ces régulateurs classique et flous.
- D'autres études plus pratique sur un cas réelle (mettre en pratique un régulateur intelligeant pour commander la vitesse et la position).

#### **Les Références Bibliographiques**

- **[01] :** C. le Lann, «Le PID utilisé en régulation de position et/ou de vitesse de moteurs électriques», Projet de fin d'étude, 2007.
- **[02]:** I .Baturone, A.Barriga, S.Sánchez-Solano, , C.J Jiménez, and D.López, 2000. Microelectronic Design of Fuzzy Logic-Based Systems. CRC Press.
- **[03] :** E.H, Mamdani, «Application of fuzzy logic to approximate reasoning using linguistic synthesis» Department of Electrical and Electronic Engineering Queen Mary College (University of London), Mile End Road LONDON E1 4NS, 74.
- **[04] :** C. E. Bekkouche, A. K. Touggourti, ''Étude et simulation d'un variateur de vitesse commande un moteur à courant continu''**,**mémoire de master académique**,** université Kasdi Merbah Ouargla Faculté des Sciences Appliquées Département de Génie Electrique, 2016.
- **[05] :** Luc Lasne, Notions de base et machine électrique, Dunod, Pairs, 2005.
- **[06] :** M. Arhoujdam , " Mise en œuvre d'une régulation de vitesse d'un moteur à courant continu" Ecole Normale Supérieure de l'Enseignement Technique de Tunis ,2013.
- **[07] :** H . Bouiche, M. Brahami, « Commande PID d'un moteur à courant continu », mini projet. Université Abderrahmane Mira – Bejaia, 2009-2010.
- **[08] :** O. Rahmani, M. Haidas,**"**La méthode de Ziegler-Nichols pour la détermination des paramètres d'un contrôleur PID pour un système 2éme ordre" Mémoire de Fin d'Etudes ; Université de Bechar, 2014.
- **[09] :** K. J. Astrom & T. Hagglund «Advanced PID Control», ISA, New York, 2006.
- **[10] :** B. C. Kuo& F. Golnaraghi «Automatic Control Systems», John wiley and sons, NewYork, 2003.
- **[11] :** S. Reza," Application de la logique floue pour la caractérisation élastique d'un écocomposite ", Université du QUEBEC, 2013.
- **[12] :** N. Aouchar, C.Bekhaled," Application des systèmes hybrides neuro-flous au diagnostic des huiles de transformateur ", Département d'électrotechnique, Ecole National POLYTECHNIQUE, 2005.
- **[13] :** E. Gholipourshahraki, " Apport de l'UPFC à l'amélioration de la stabilité transitoire des réseaux électriques ", Thèse de doctorat, Université Henri Poincaré, Nancy-I, 2003.
- **[14] :** P.M. Anderson, A.A.Fouad," Power System Control and Stability ", IEEE Press,pp.37, 1994.
- **[15] :** Y. Chakhchoukh," Modélisation et Commande par logique floue d'une suspension active d'un véhicule ", Thèse de PFE, ENP, 2004.
- **[16] :** S. Kiat Yee & M. Jovica V," Fuzzy Logic Controller for Decentralized Stabilization of Multi-machine Power Systems", IEEE Transactions on Fuzzy Systems, vol. 16, no. 4, Aug. 2008.
- **[17] :** M.Y. Touafek, " Amélioration de la stabilité transitoire des réseaux électriques par un contrôle neuro-flou des systèmes FACTS ", Thèse de magistère en électrotechnique, Université de Farhet ABBAS, 2012.
- **[18] :** L. Baghli," Contribution à la Commande de la Machine Asynchrone, Utilisation de la Logique Floue, des Réseaux de Neurones et des Algorithmes Génétiques″, Thèse de Doctorat, Université de Henri Poincaré, Nancy-I, France, 1999.
- **[19] :** B. Toual," Modélisation et Commande Floue Optimisée d'une Génératrice à Double Alimentation, Application à un Système Eolien à Vitesse Variable", Thèse de Magistère en Electrotechnique, Université de Batna, 2010.
- **[20] :** M'h. Birame, " Commande floue d'un convertisseur AC-DC à UPF en cascade avec un convertisseur DC-DC double étage alimentant un système de biberonnage par super-capacités d'un véhicule électrique ", Thèse de Magistère, Université de Batna, 2003
- **[21] :** O. Hazil**, "** Modélisation et commande prédictive flou robuste des convertisseurs DC-DC en utilisant le formalisme LMI ", thèse de Magistère, Université de Constantine1,2013.
- **[22] :** F. Sur, "présentation de la logique floue ", Magistère de Mathématiques, Mémoire de première année Ecole Normale Supérieure de Cachan, 1997.
- **[23] :** D. Manuela Carmen," Stabilisateur de réseaux électriques à base de logique flou ", Département de Génie Electrique, Université de MONTREAL, 2003.

#### **Résumé :**

L'évolution des technologies conduit à utiliser des moteurs à courant continu pendant longtemps été les seuls aptes à la vitesse variable à large bande passante, comme dans le domaine robotique. L'avantage principal des machines à courant continu réside dans leur adaptation simple aux moyens permettant de régler ou de faire varier leur vitesse, et leur sens de rotation ainsi que leur raccordement direct à une source d'énergie (batteries, piles,... etc.) Malgré leur principal problème qui se pose au niveau de la liaison entre les balais, et le collecteur rotatif, le moteur à courant continu continue d'exister à travers de nombreuses applications. Dans ce présente travail, nous avons essayé d'étudier la techniques de régulation de vitesse intelligente basé sur la *Logique Floue* et de la comparer avec les régulateurs classiques *PID*. La simulation de notre model sur logiciel de simulation MATLAB à attesté que le régulateur à logique flou robuste et très performant par rapport au régulateurs classique.

**Mots clé :** Régulateur *PID*, Commande *logique Floue*, Moteur à courant continu.

#### **Abstract:**

The evolution of technologies leads to the use of DC motors for a long time been the only ones capable of variable speed with wide bandwidth, as in the robotic field. The main advantage of DC machines lies in their simple adaptation to the means for adjusting or varying their speed, their direction of rotation and their direct connection to a source of energy (batteries). Despite their main problem with the brush linkage and the rotary collector, the DC motor continues to exist through many applications. In this work we have tried to study the techniques of regulation of intelligent speed based on the Fuzzy Logic and to compare it with the conventional regulators PID. The simulation of our model on simulation software MATLAB attested that the regulator with fuzzy logic is a robust and very powerful compared to the conventional regulators.

**Key words :** *PID* controller, *Fuzzy logic* control, DC motor.

#### **ملخص**

أدى تطور التكنولوجيات إلى استخدام محركات االتيار المستمر لفتر ة طويلة حيث كانت الوحيدة القادر ة على سرعة متغيرة مع عرض واسع لنطاق الترددي ، كما هو الحال في مجال الروبوتية والميزة الرئيسية لهذه المحركات تكمن في التكيف البسيط مع وسائل التعديل أو تغيير سرعتها، اتجاهها من التناوب واتصالها المباشر لمصدر للطاقة مثل البطاريات على الرغم من مشكلتهم الرئيسية مع رابط الفرشاة وجامع الدوارة، المحركات ذات التيار المستمر ال تزال مستعملة من خالل العديد من التطبيقات في هذا العمل حاولنا دراسة تقنيات تنظيم سرعة ذكية على أساس المنطق الغامض ومقارنتها مع المنظمين التقليدين. وقد أظهرت محاكاة نموذجنا على برامج المحاكاة ماتالب أن منظم المنطق الغامض قوي جدا بالمقارنة مع المنظمين التقليدين٠

**الكلمات المفتاحية :** المنظم PID , محرك االتيارالمستمر ,المنطق الغامض